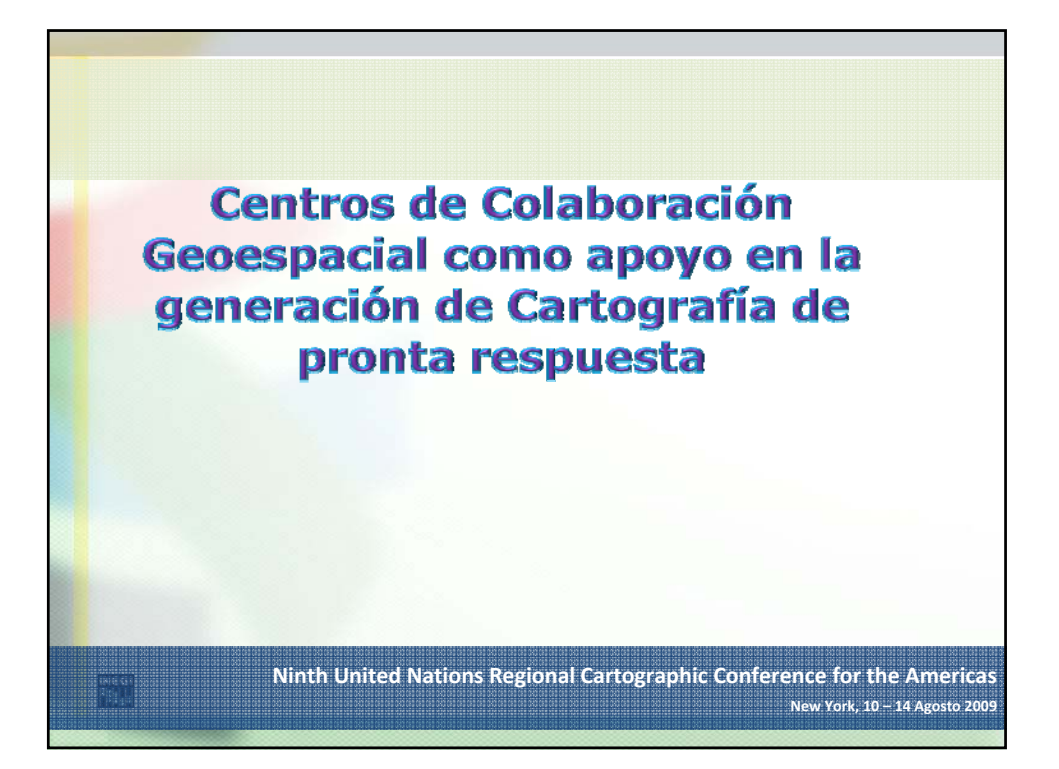

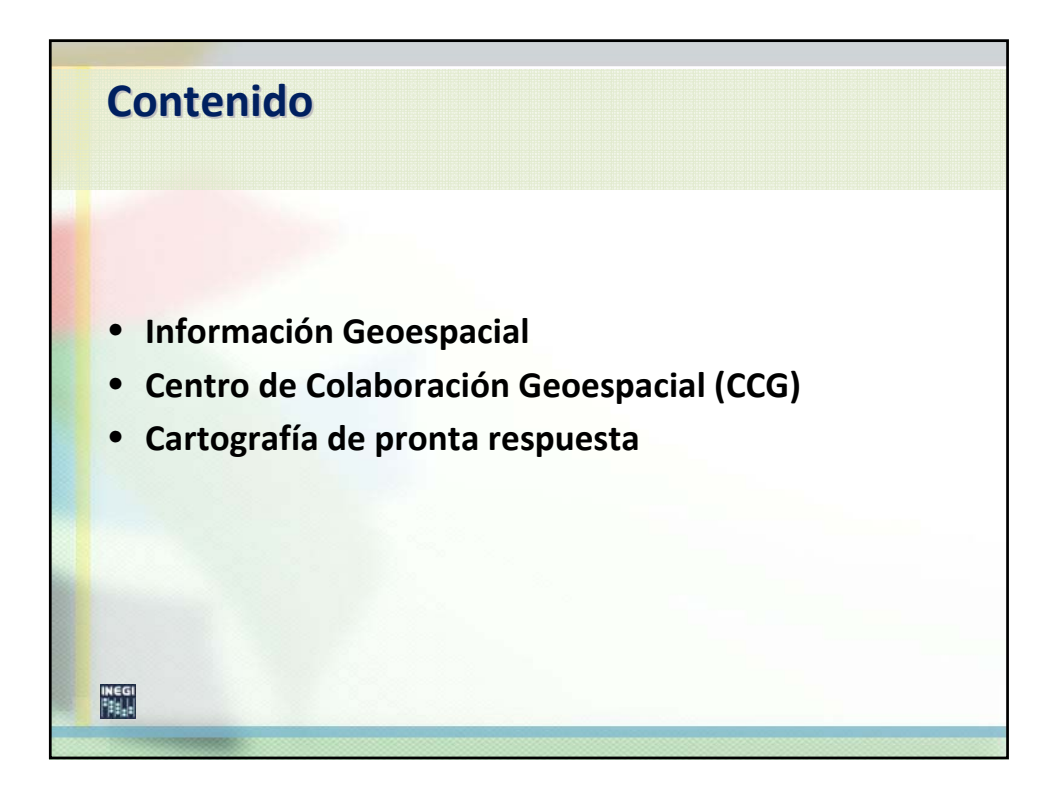

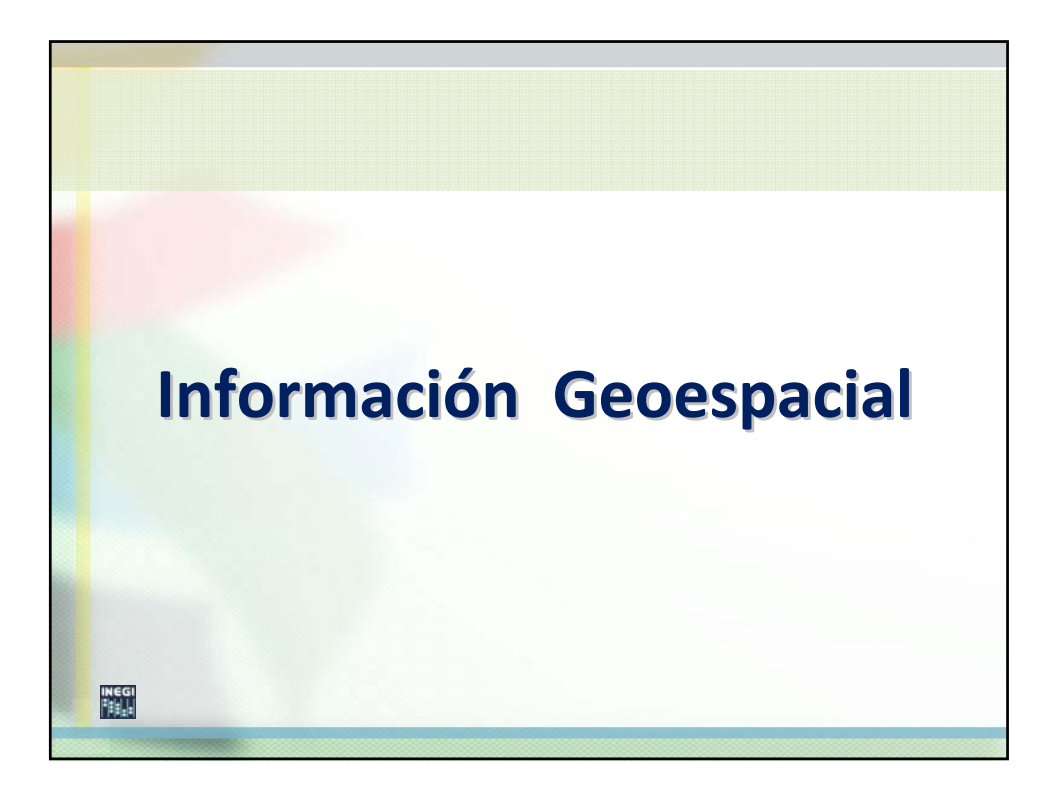

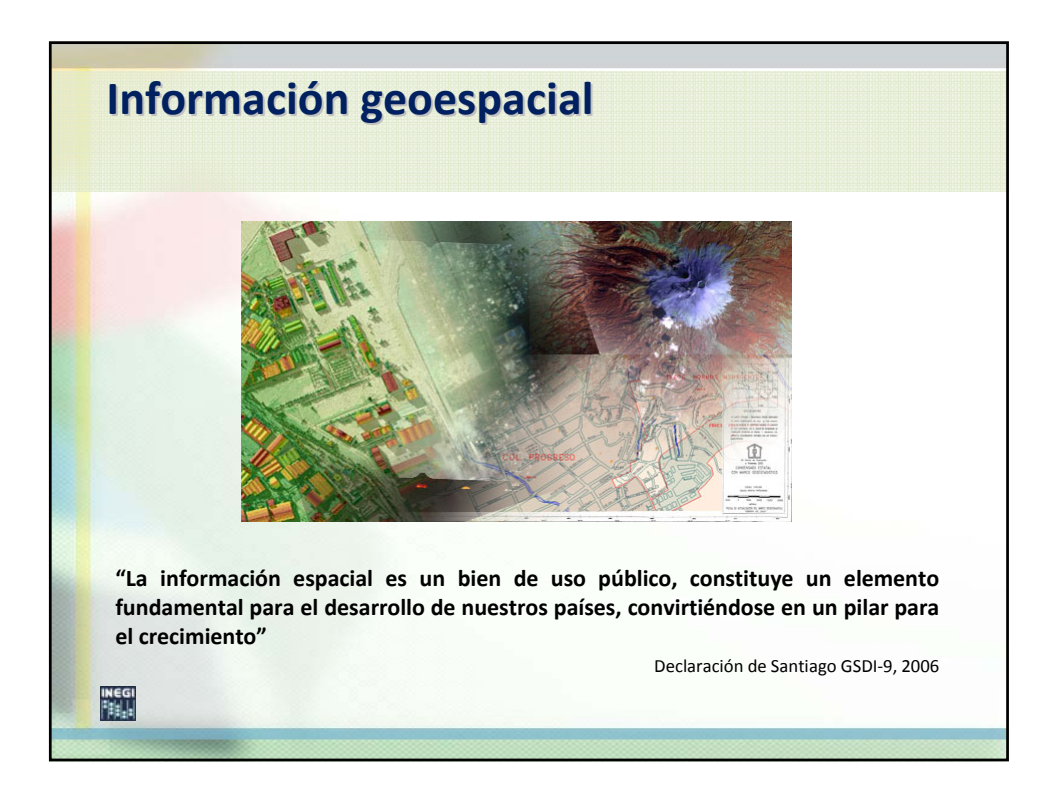

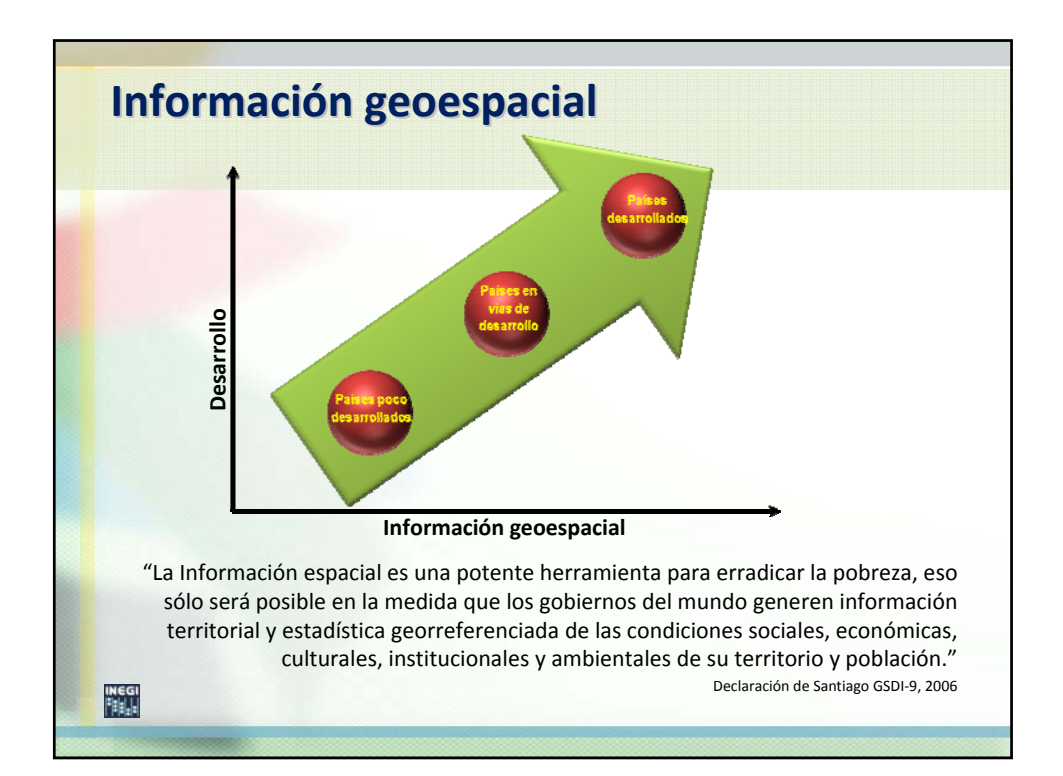

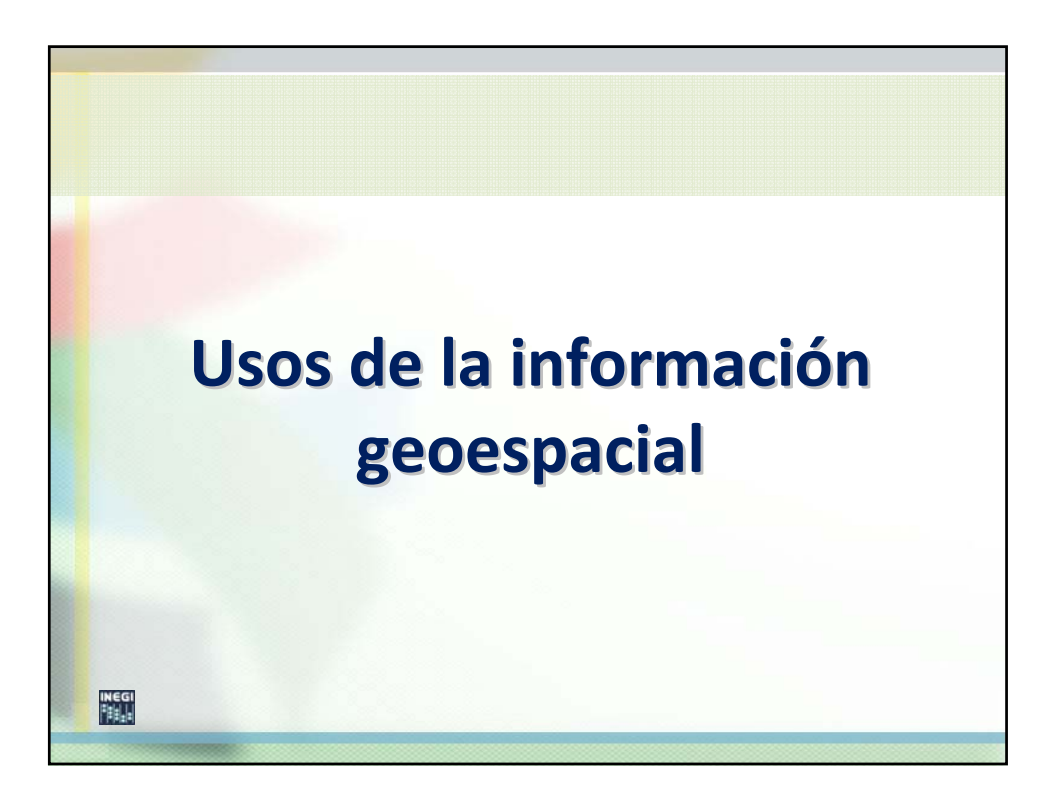

## Haga clic para modificar el estilo de **Usos de la informaci información geoespacial geoespacial**

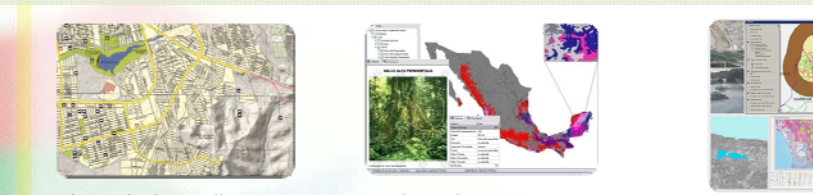

Planes de desarrollo y<br>ordenamiento territorial Planes de desarrollo y

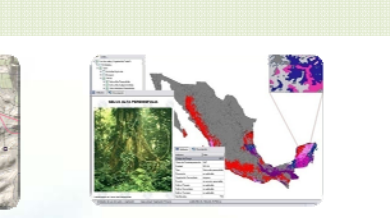

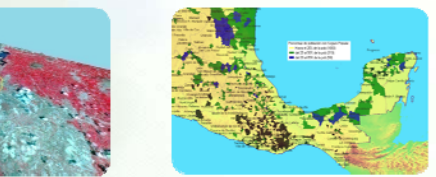

21/08/2009 7:00:00 PM 2009 7:00:00 PM 2009 7:00:00 PM 2009 7:00:00 PM 2009 7:00:00 PM 2009 7:00:00 PM 2009 7:0

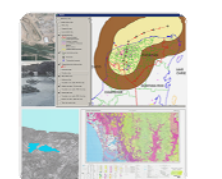

Medio ambiente **Prevención** y atención de desastres

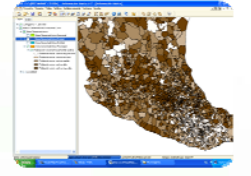

Infraestructura Salud Entender la realidad socio‐demográfica

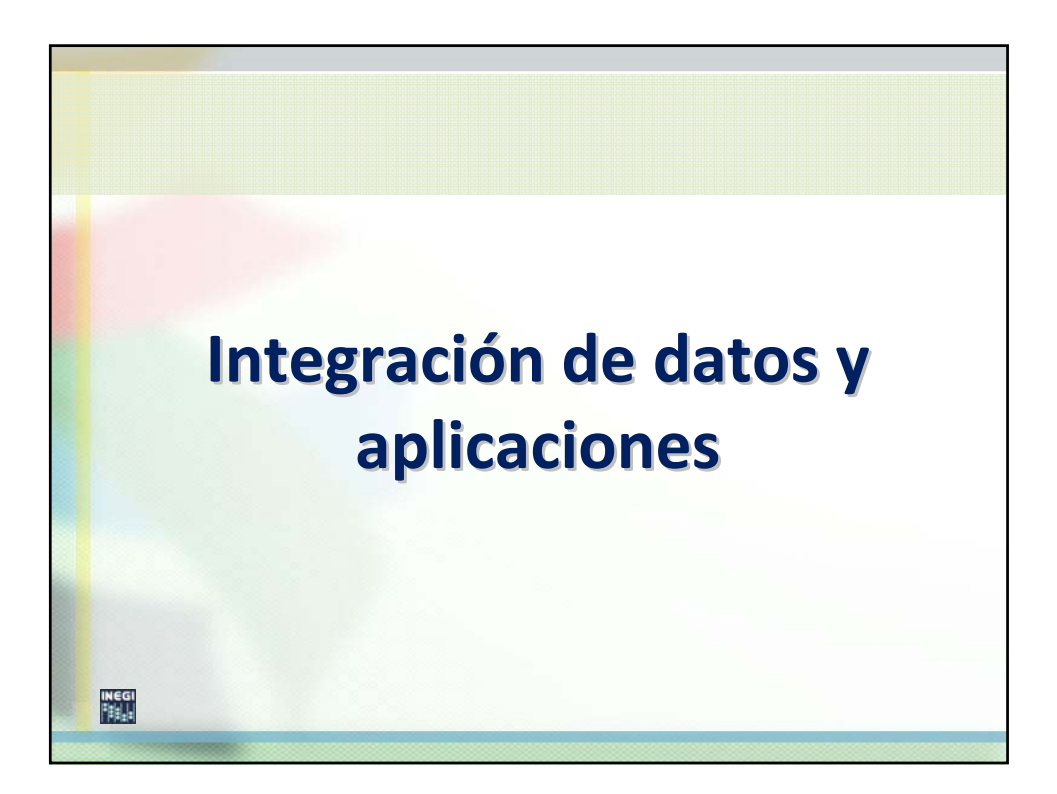

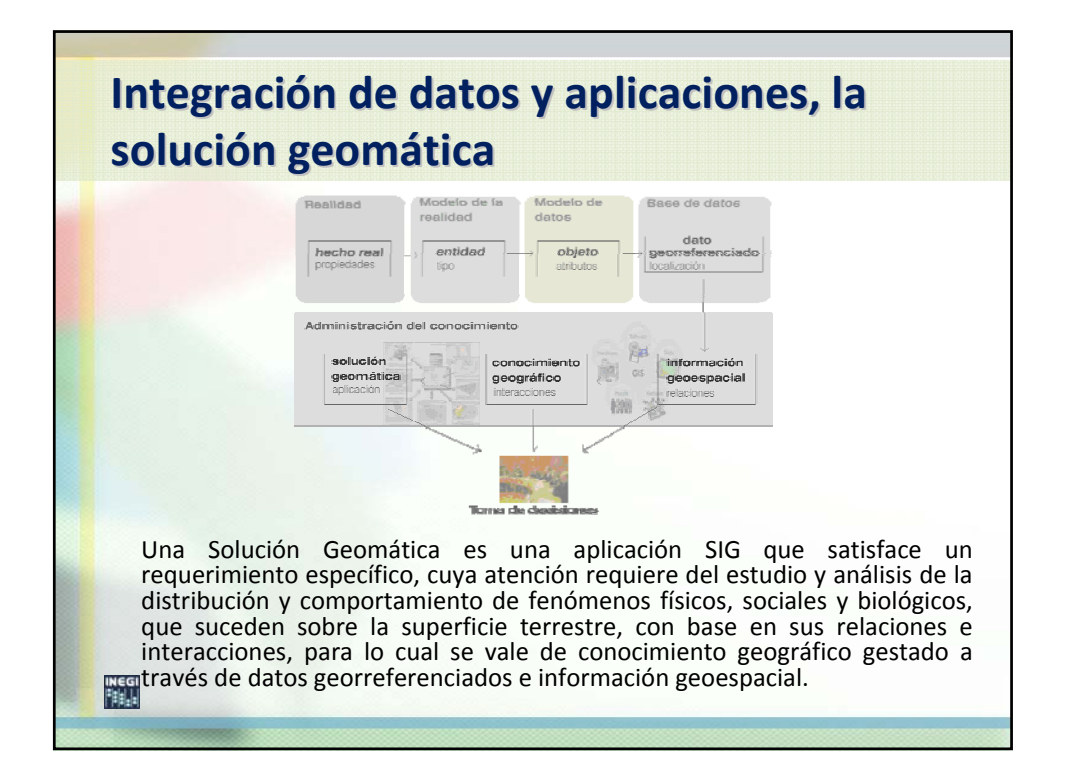

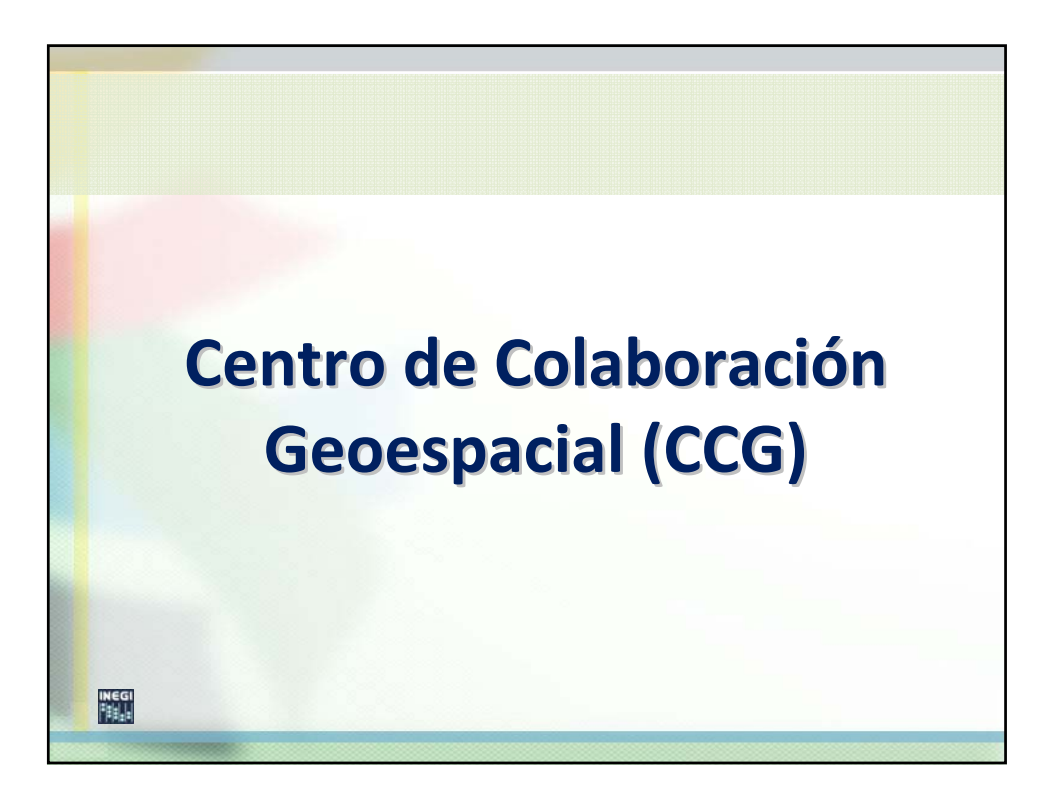

## **Centro de Colaboración Geoespacial (CCG)** título del patrón

el el objetivo de un **CCG** es disponer conocimiento – Segundo nivel sociales, empresariales y gubernamentales, a través de la operación de procesos de mtegración, sistematización y aplicación de<br>información geoespacial, mediante el misionescen ges experien, internante en geográfico y soluciones geomáticas, entre las distintas instancias integración, sistematización y aplicación de tecnológica.

21/08/2009 11

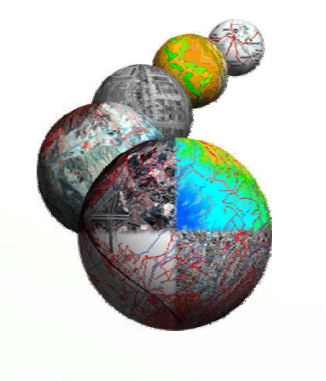

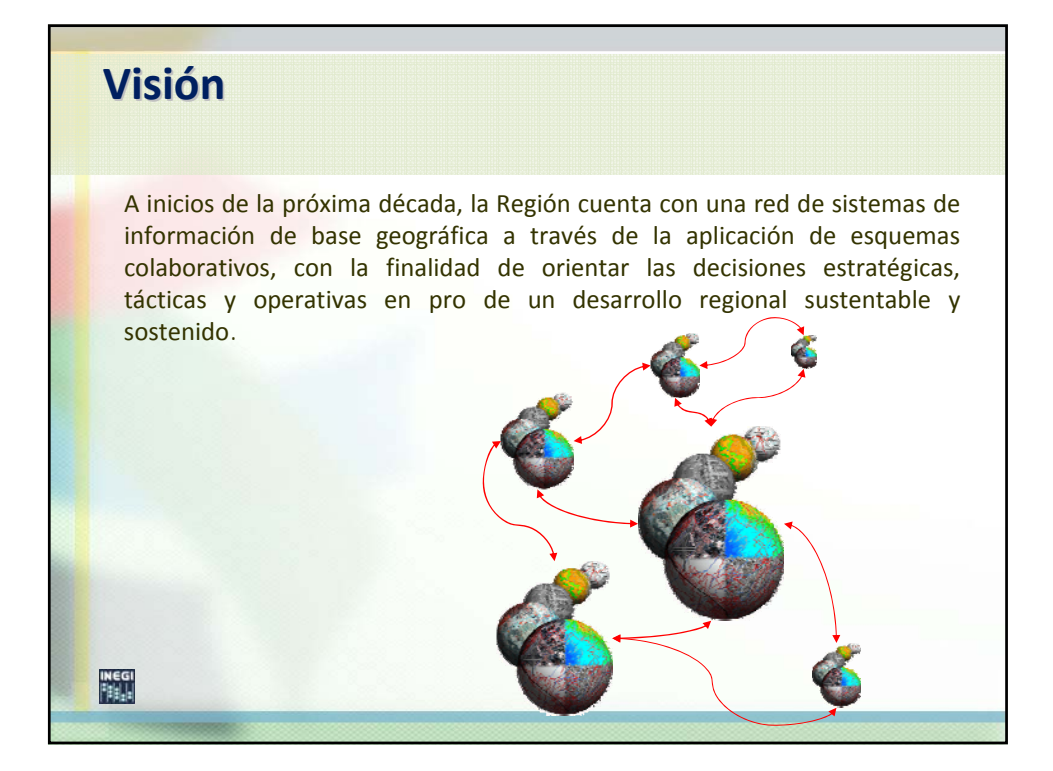

## Haga clic para modificar el estilo de Haga clic para modificar el estilo de **¿Qué es un CCG? título de la patrón del patrón del patrón del patrón del patrón del patrón del patrón del patrón del patrón de**<br>• Es un Sistema de Información, en el estimativo de texto de texto de texto de texto de texto de texto de texto de texto de texto de texto de texto de texto de texto de texto de texto de texto de texto de texto de texto de texto de texto de texto de texto d e amplia.<br>--• Ejecuta procesos de integración, 鬸 – Segundo nivel sistematización y aplicación de Centro de Colaboraci datos georreferenciados e Geoespacia información geoespacial.  $\frac{1}{2}$ • Considera una temática tanto Considera una tematica tanto<br>sectorial como multidisciplinaria e intergubernamental. • Provee elementos de decisión, tanto estratégicos, como tácticos y operativos. 21/08/2009 13:00:00 00:00 00:00 00:00 00:00 00:00 00:00 00:00 00:00 00:00 00:00 00:00 00:00 00:00 00:00 00:00 2009 13:00 13:00 13:00 13:00 13:00 13:00 13:00 13:00 13:00 13:00 13:00 13:00 13:00 13:00 13:00 13:00 13:00 13:00 13:00 13:00 13:00 13:00 13:00 13:00 13:00 13:00 13:00 13:00 13:00 13:00 13:00 13:00 13:00 13:00 13:00 13:00 1

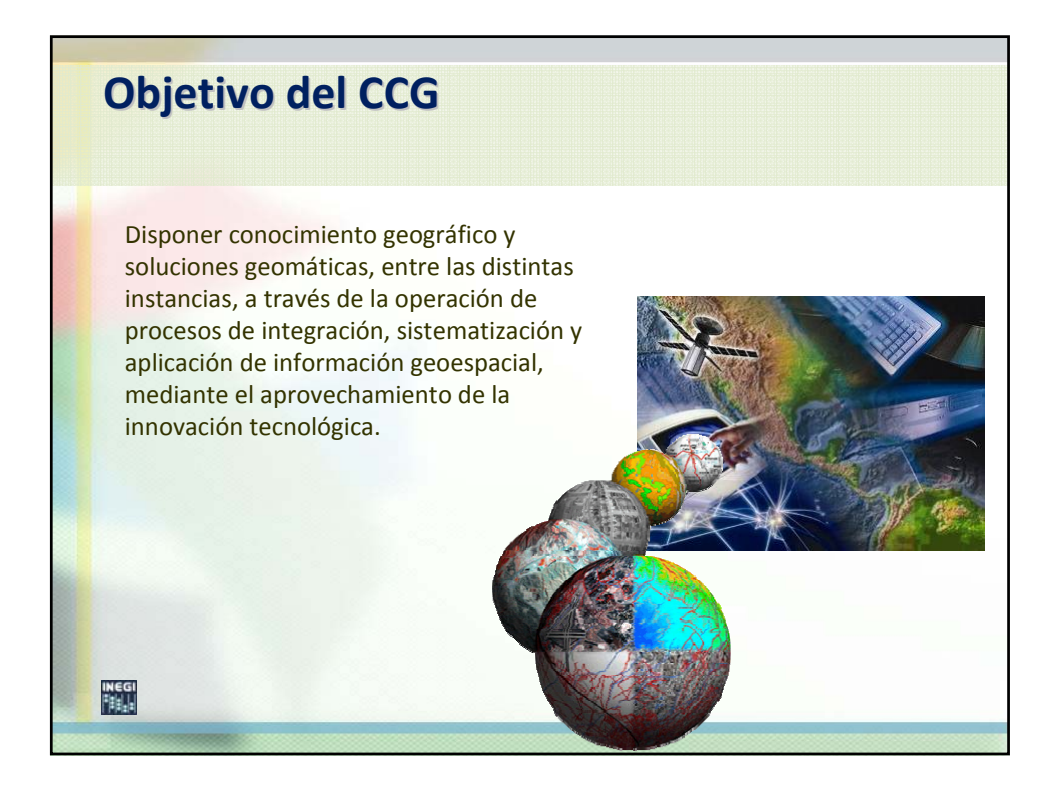

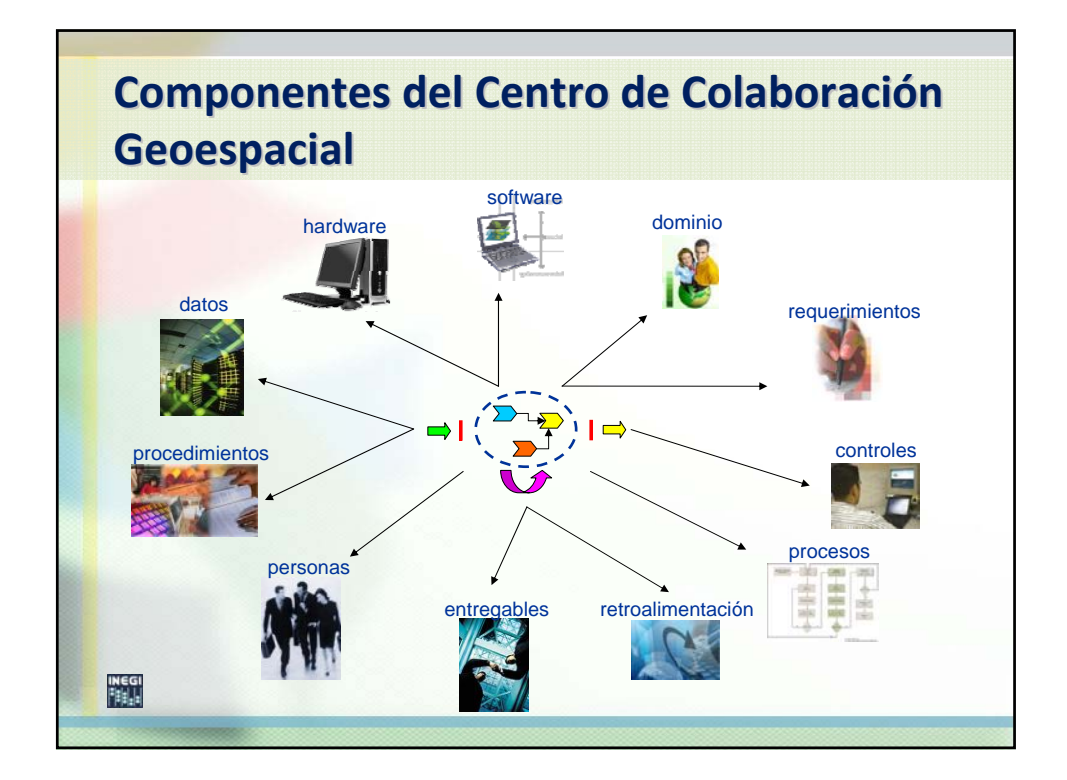

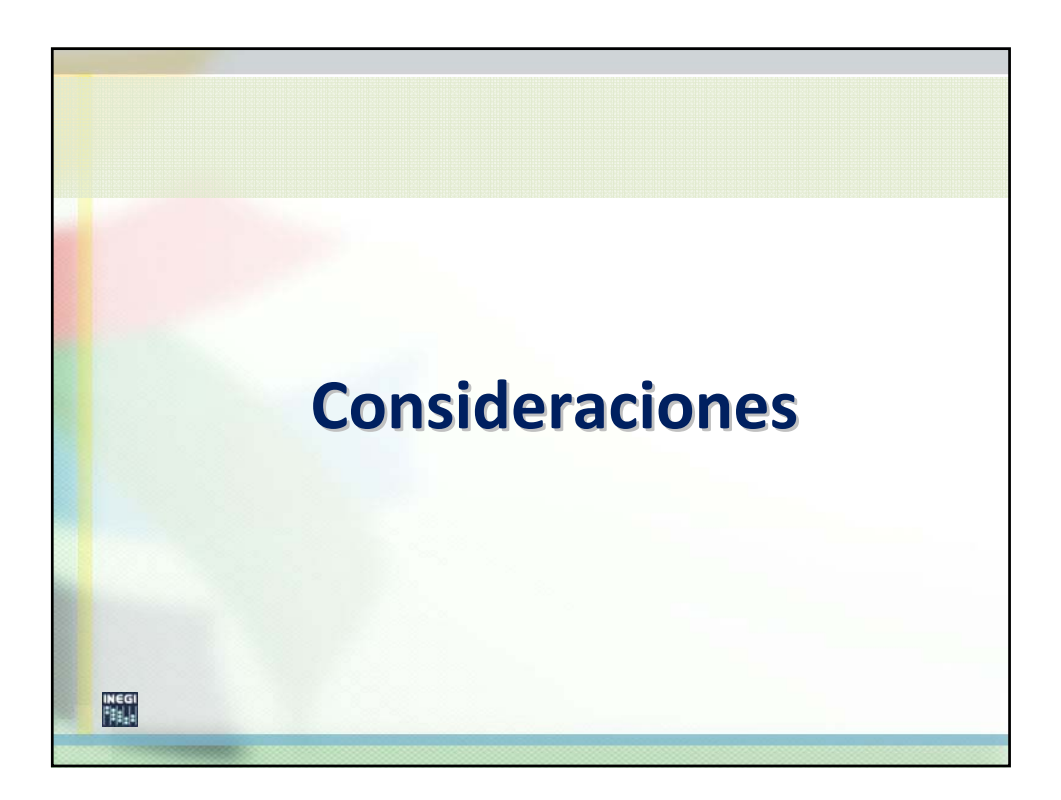

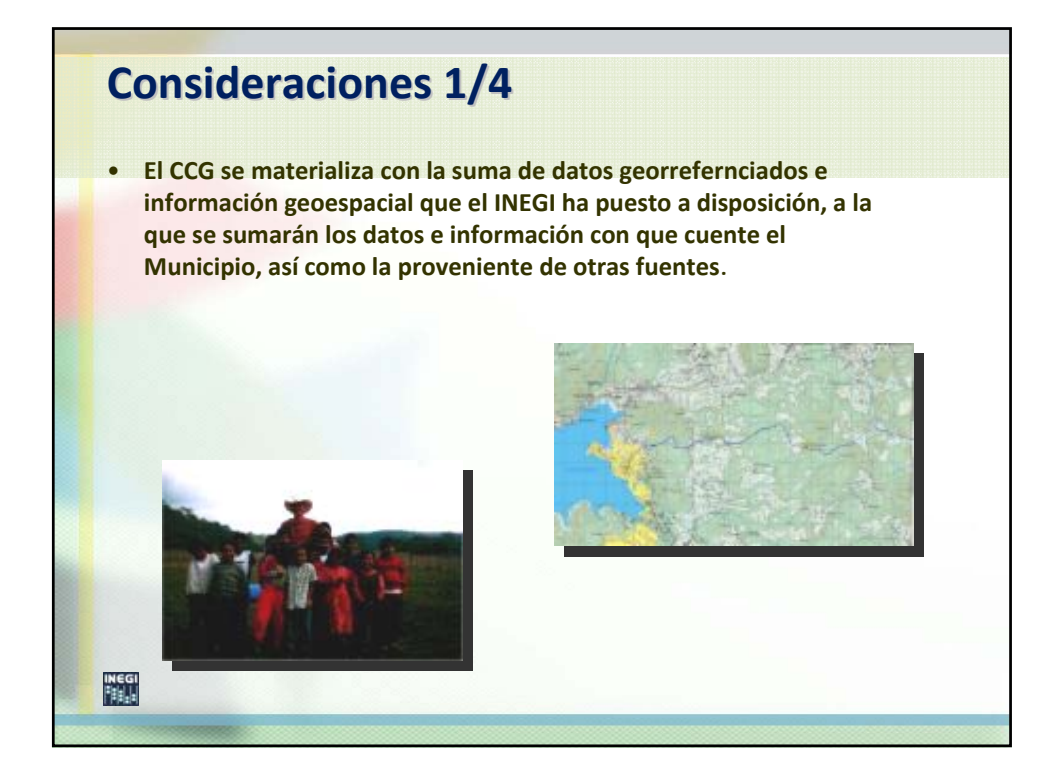

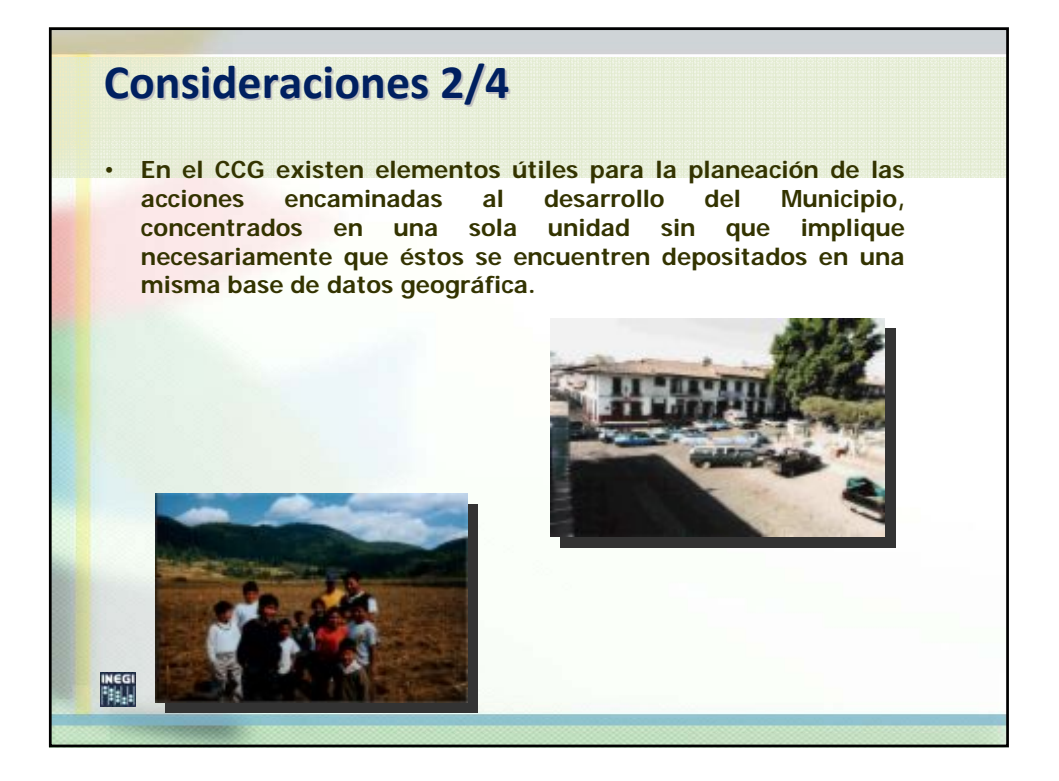

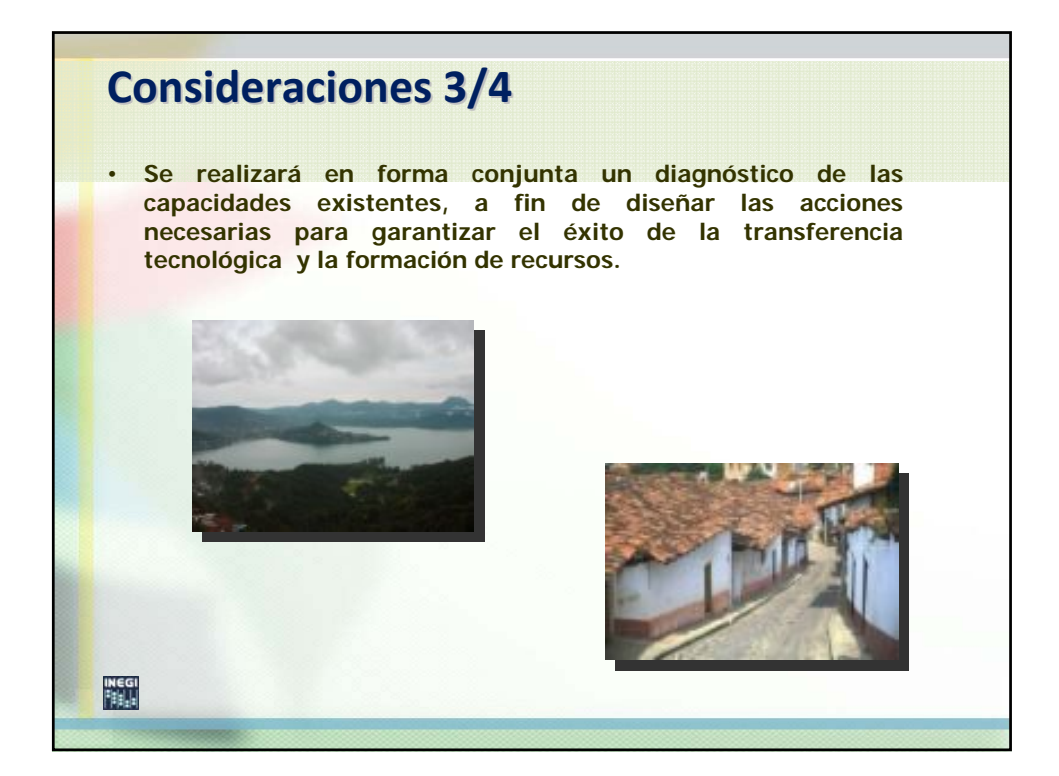

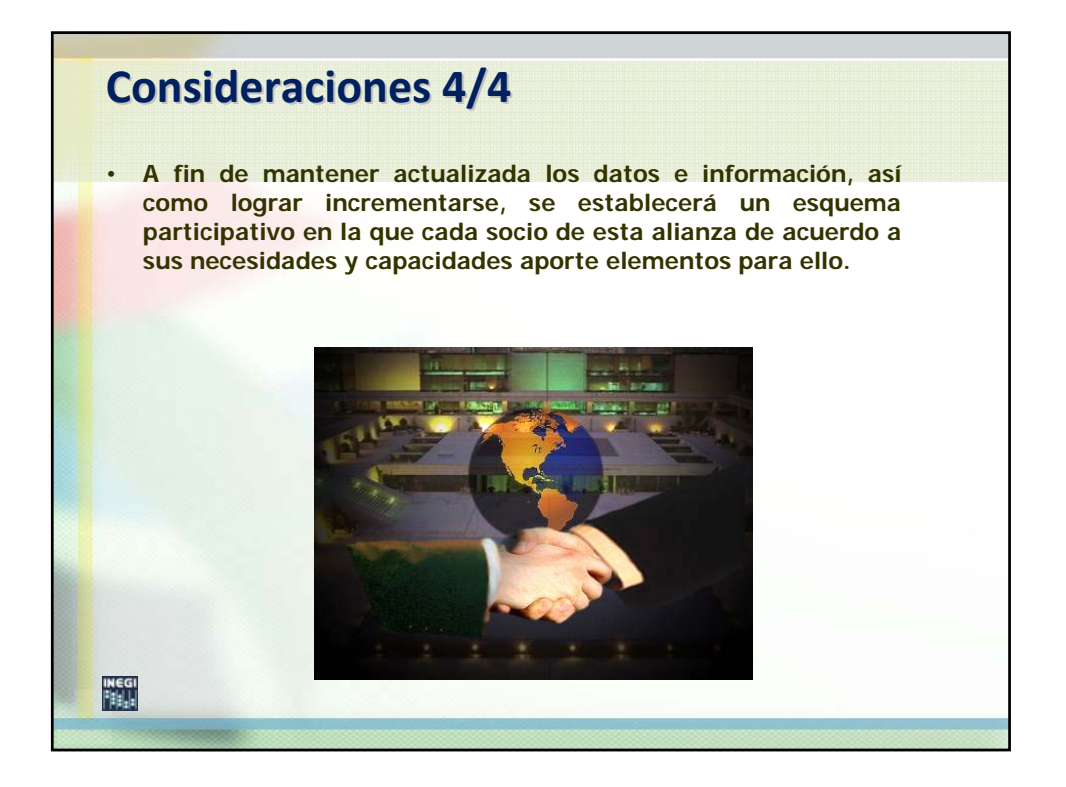

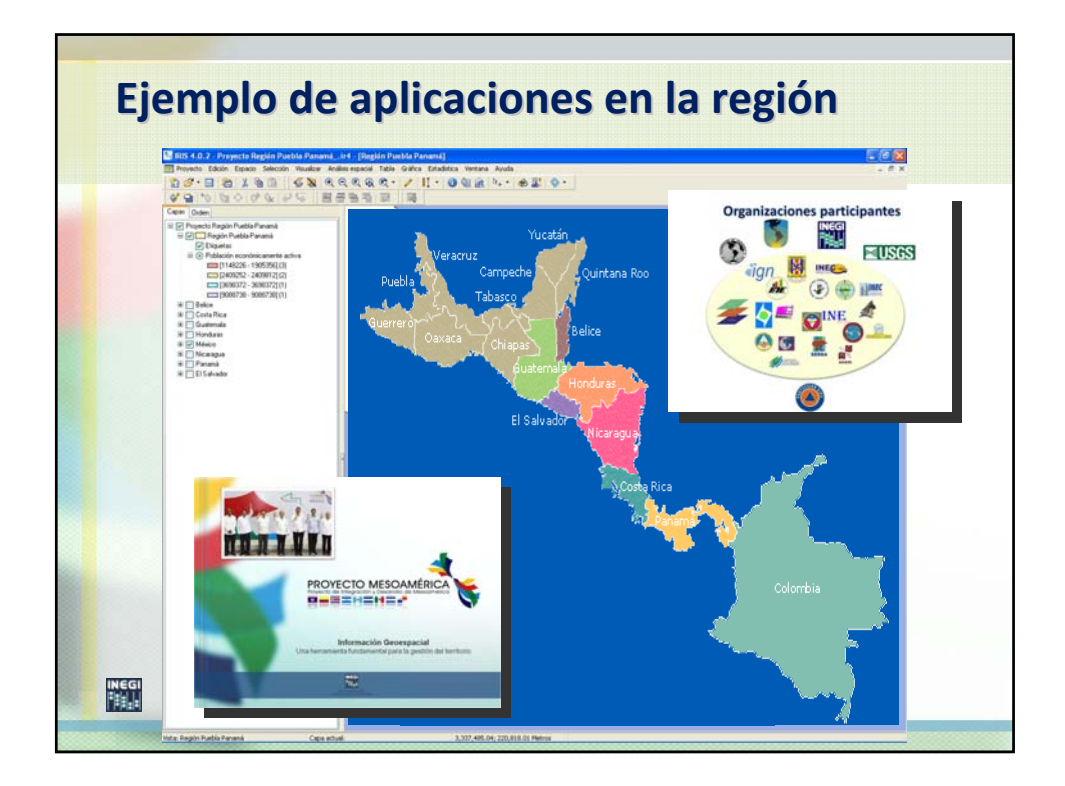

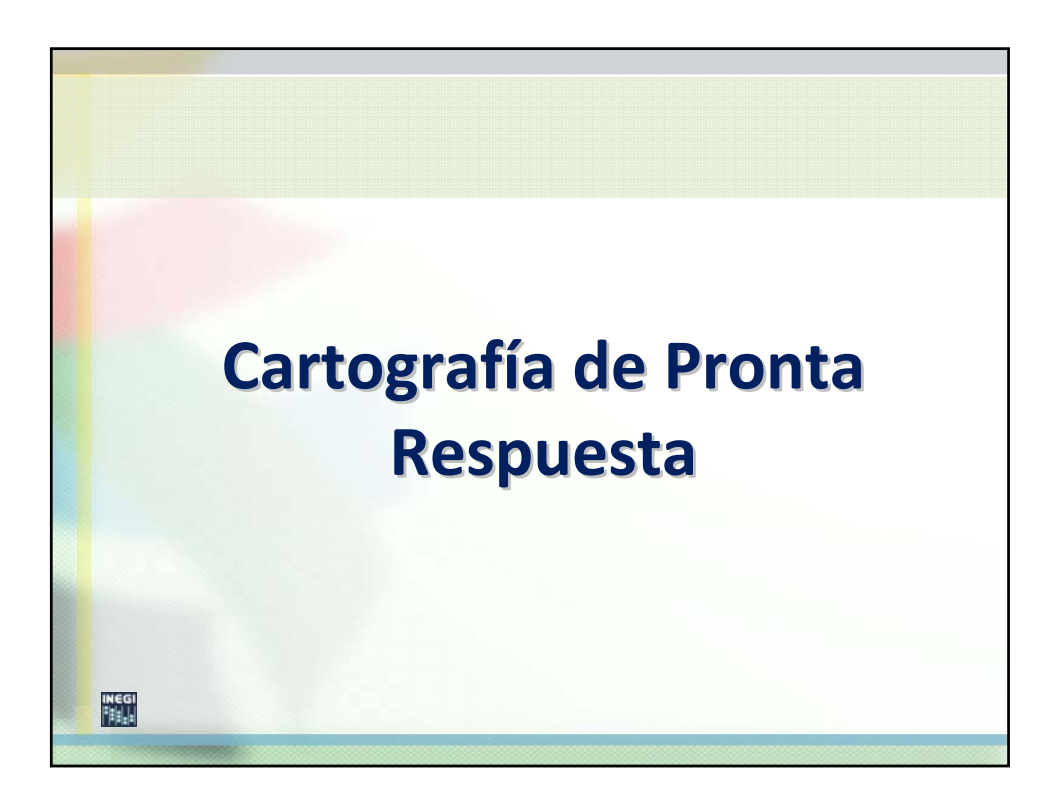

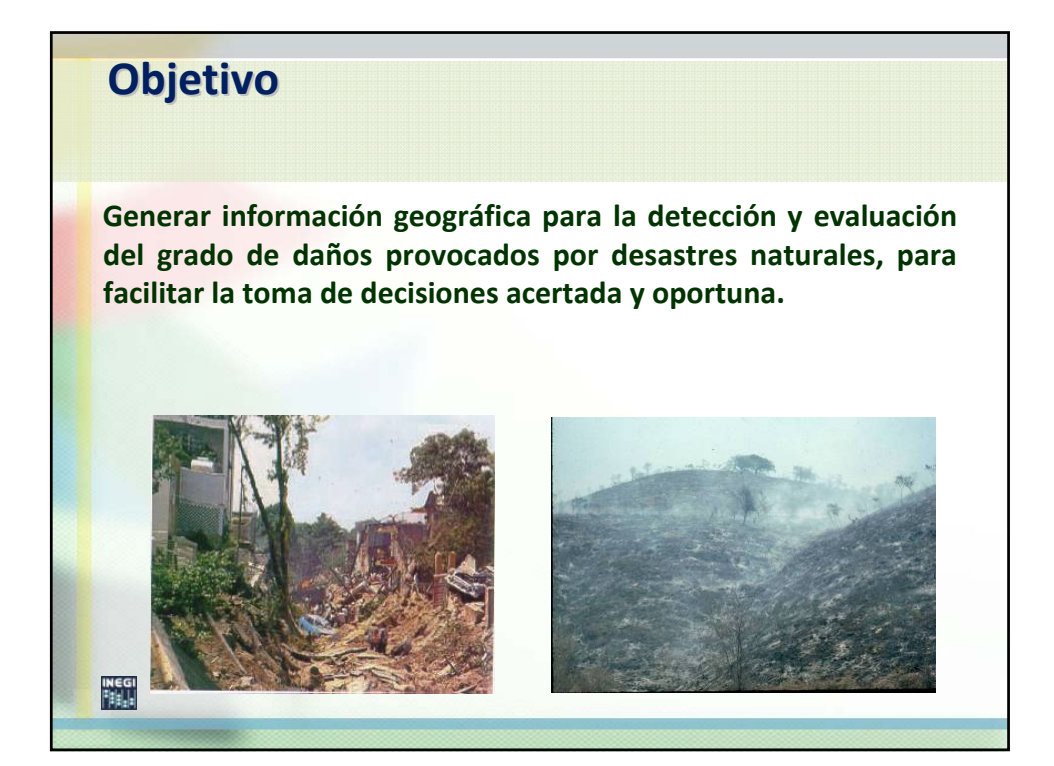

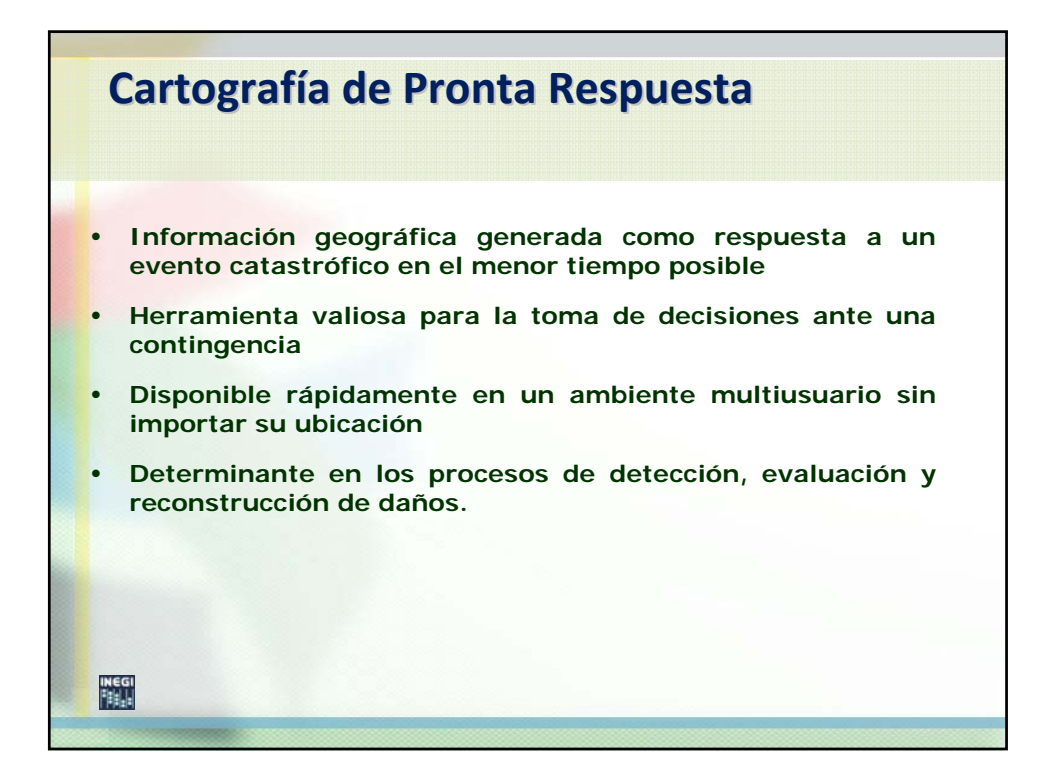

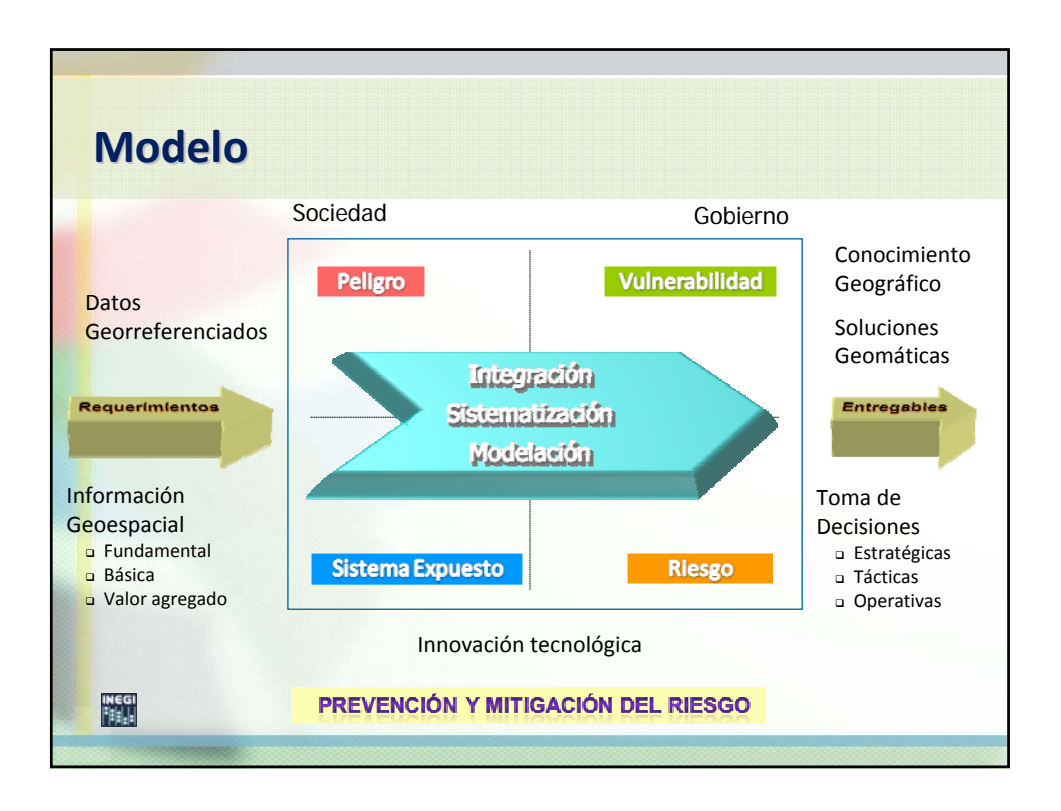

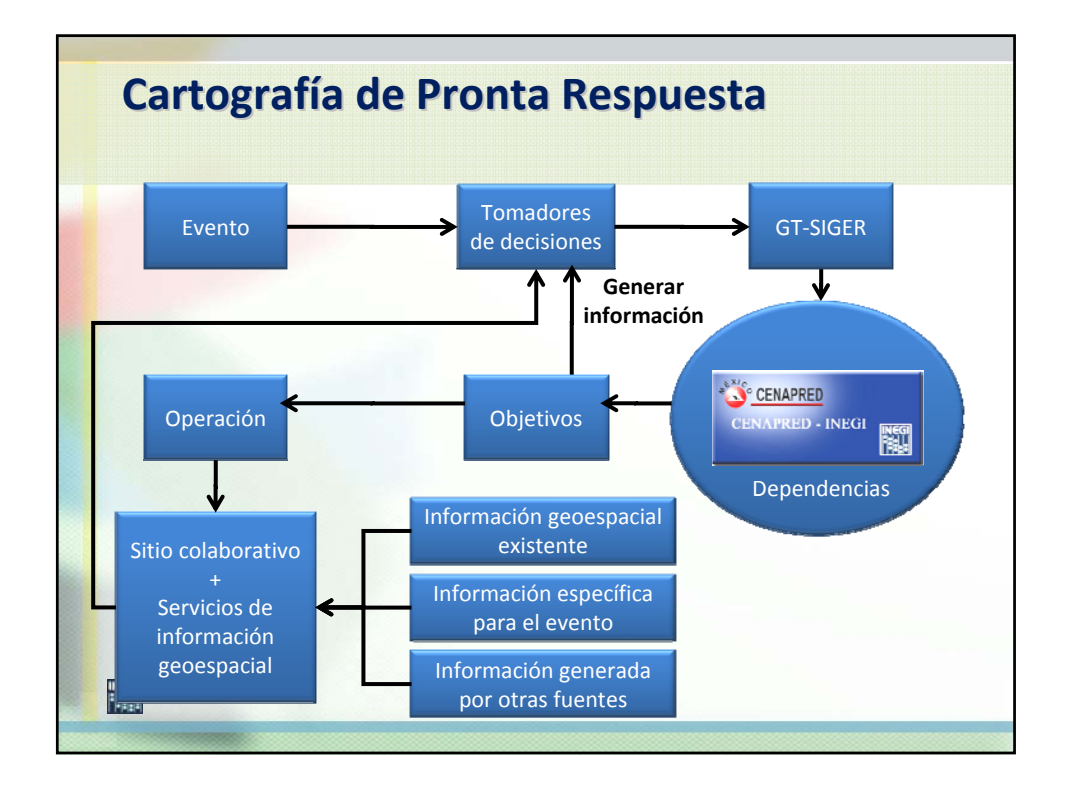

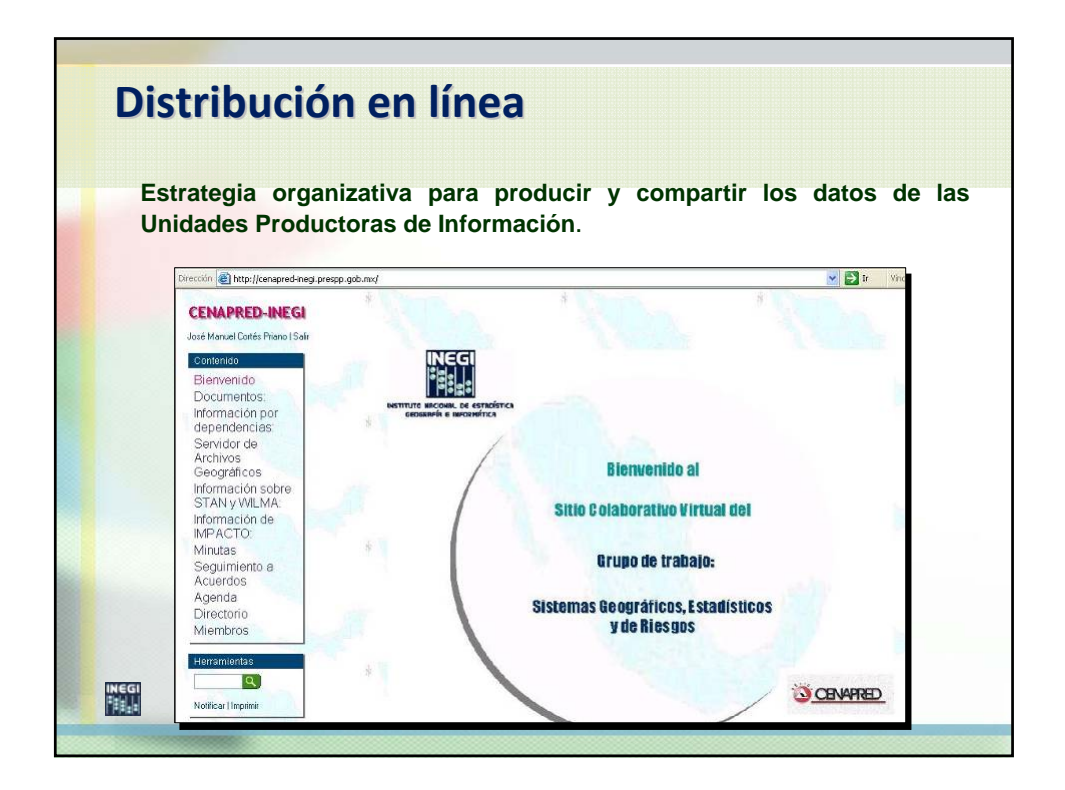

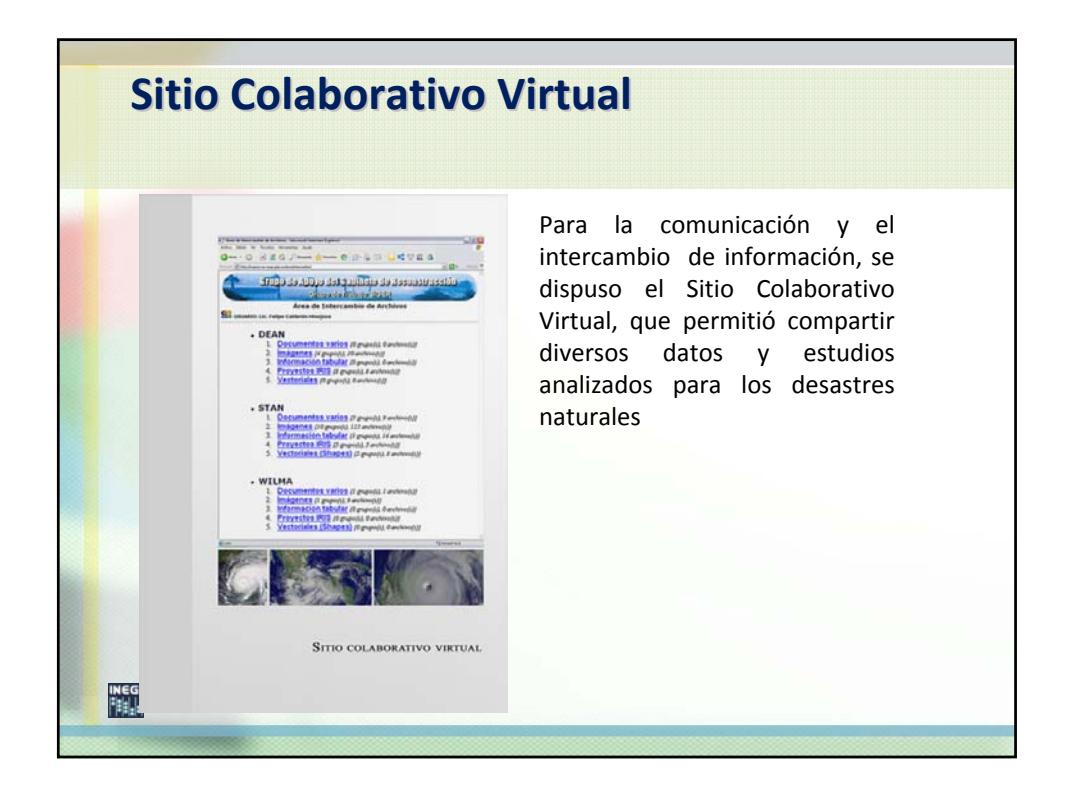

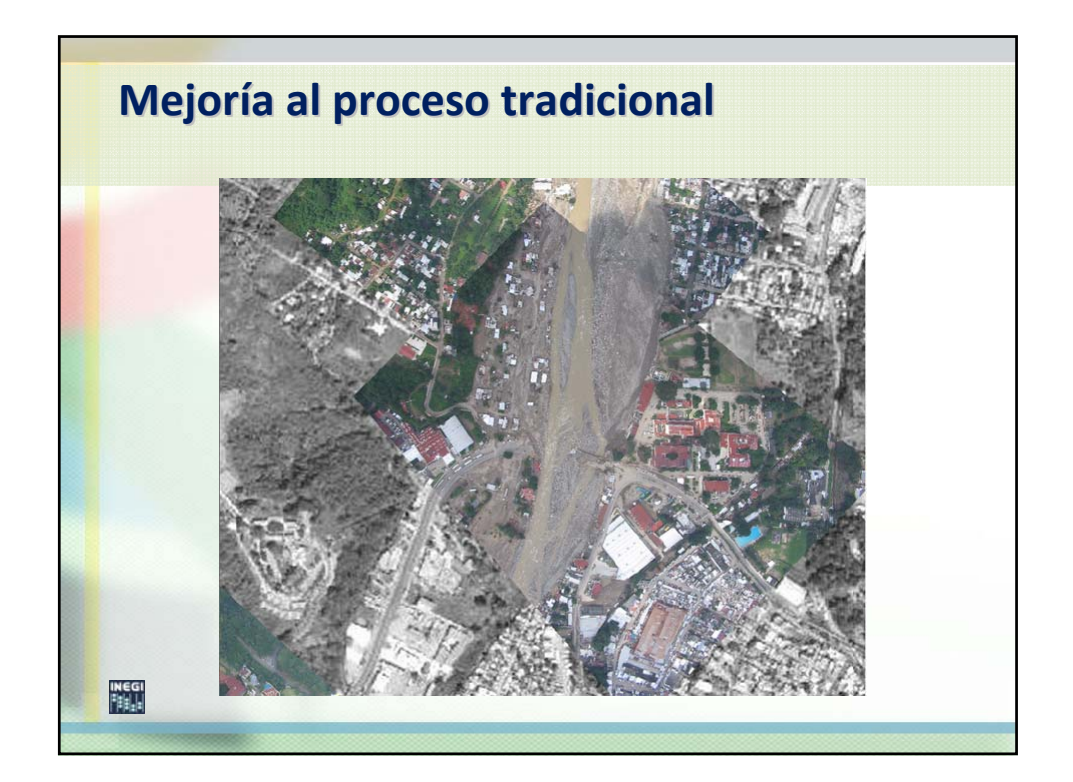

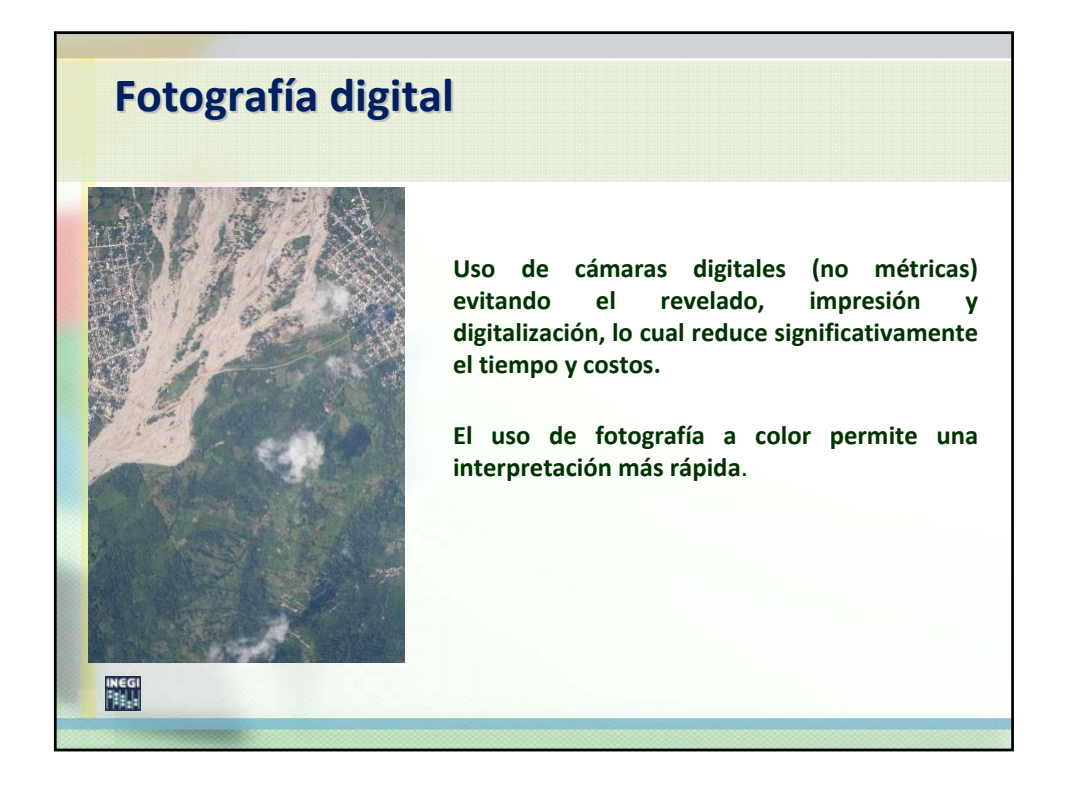

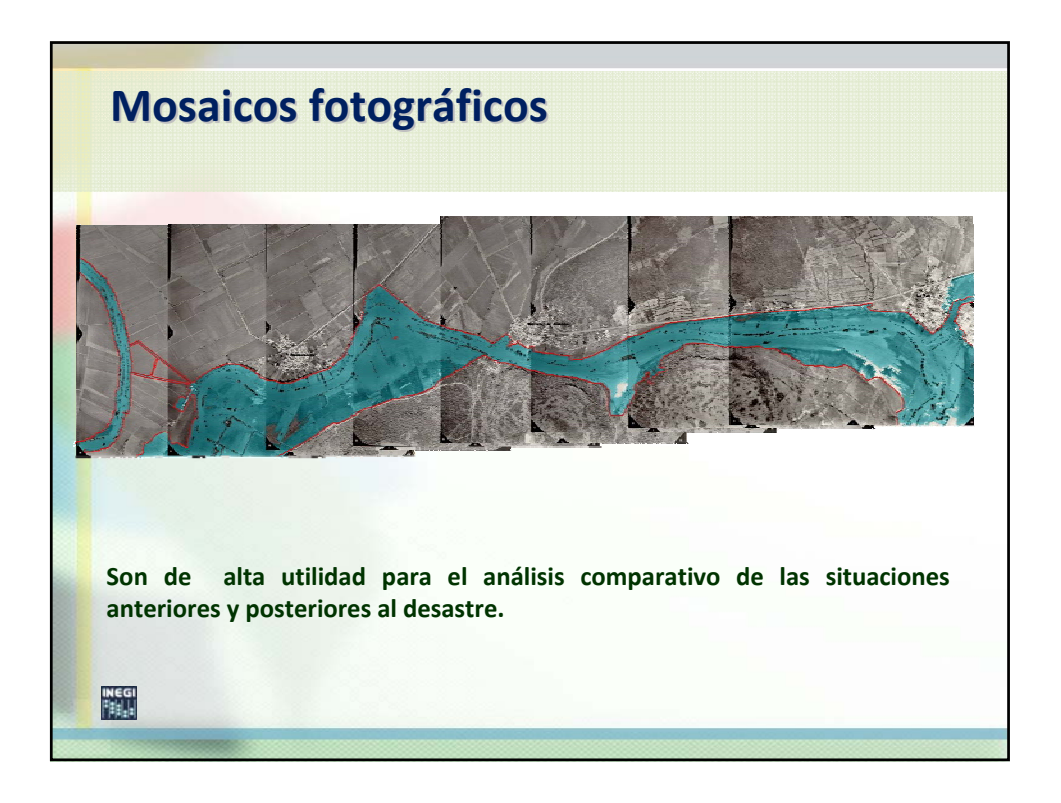

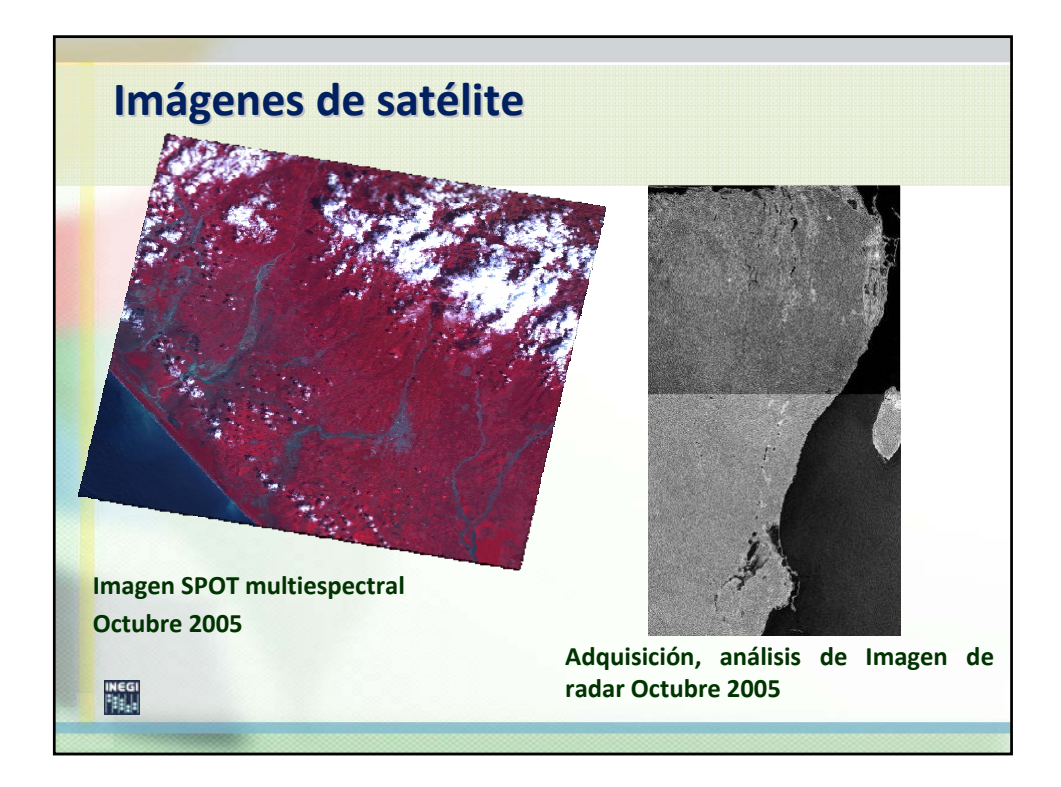

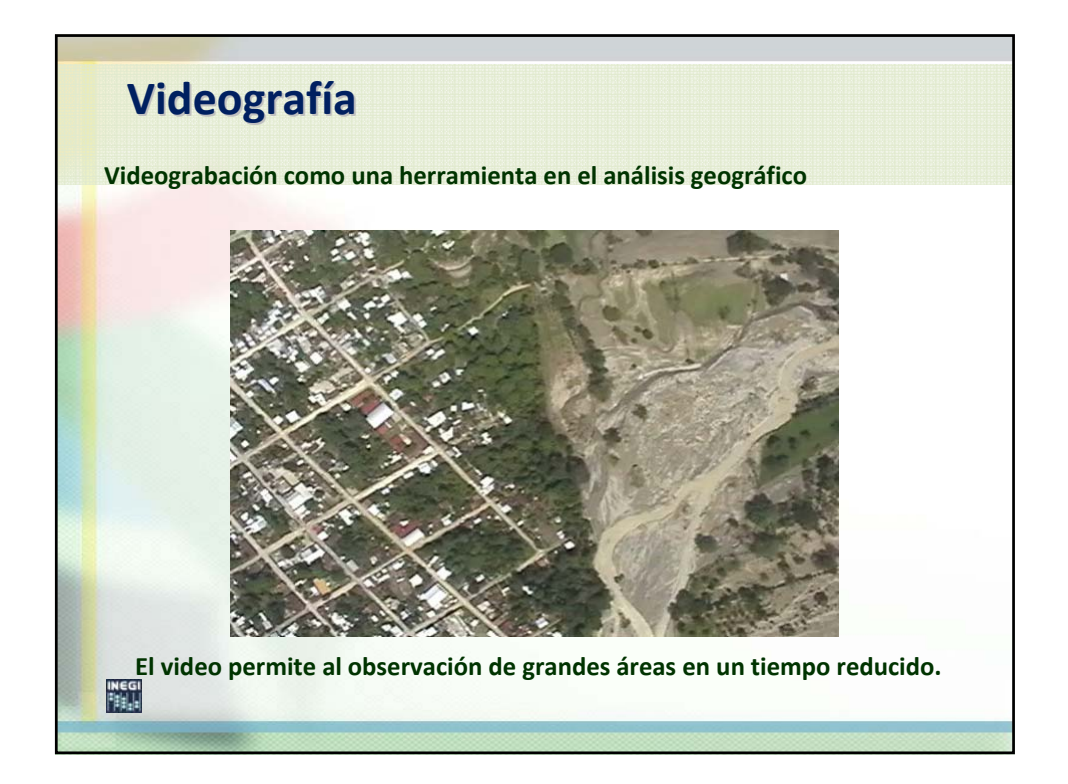

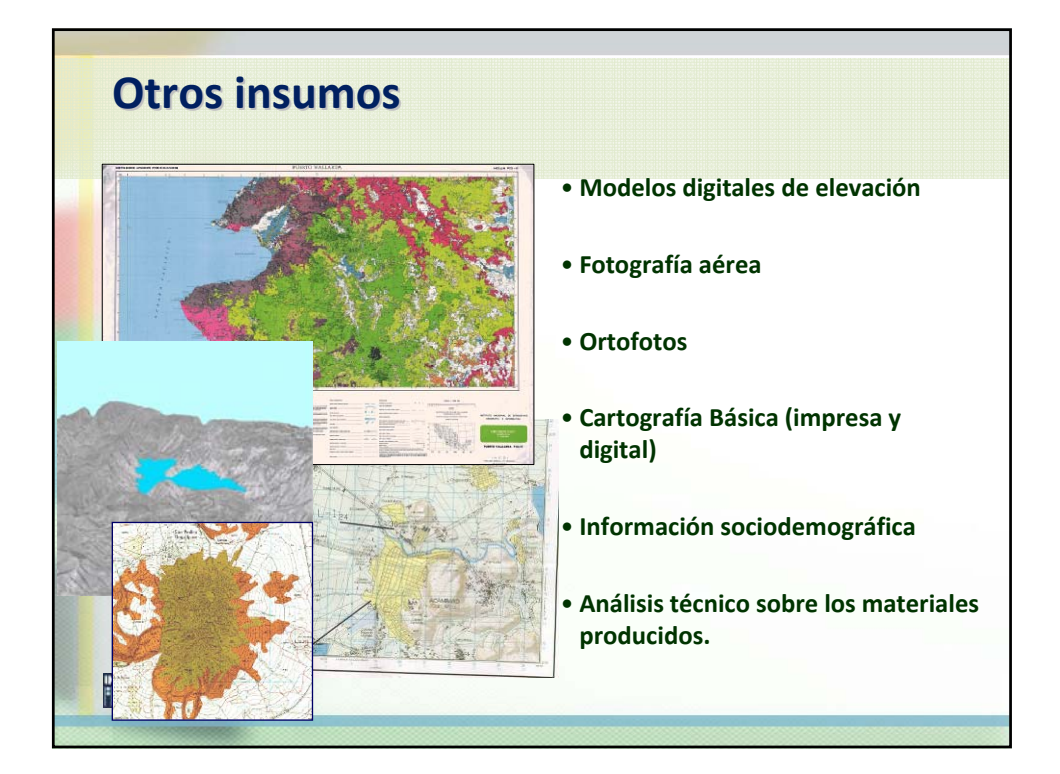

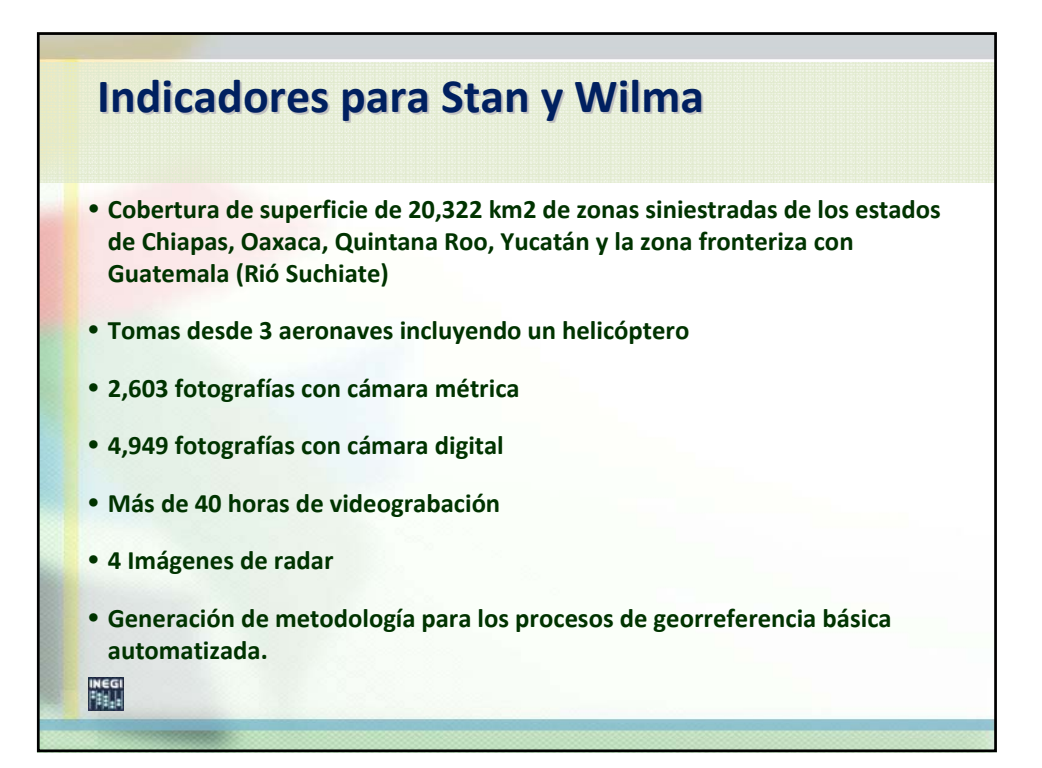

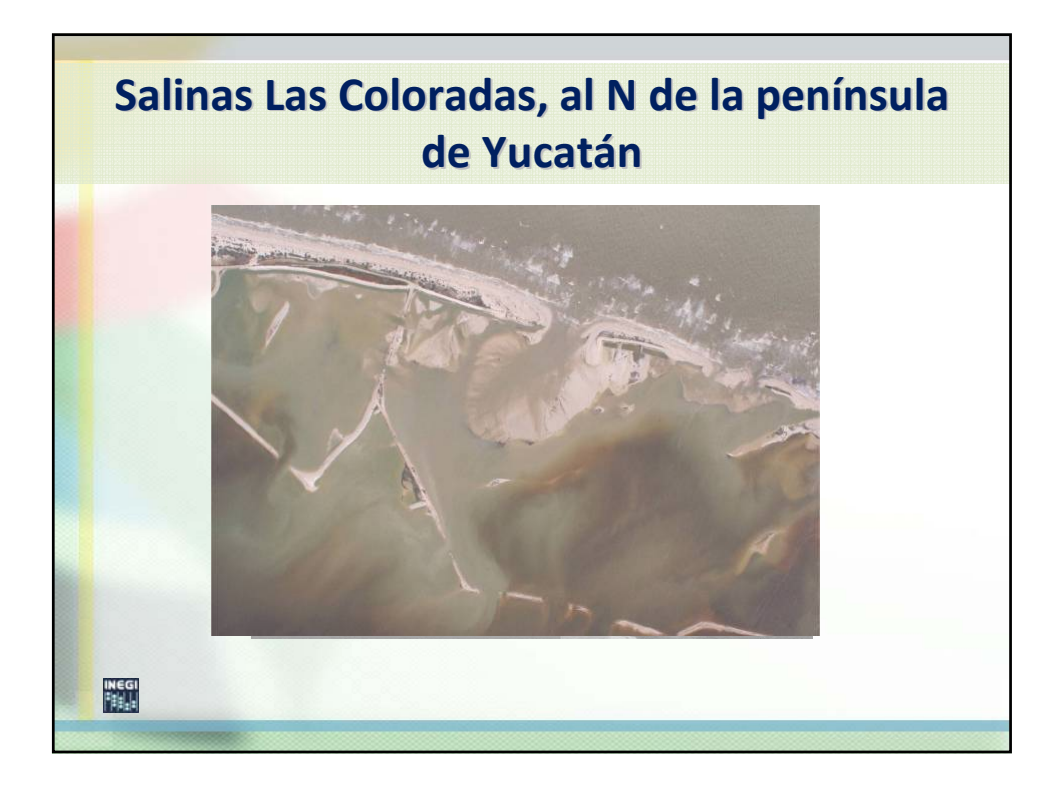

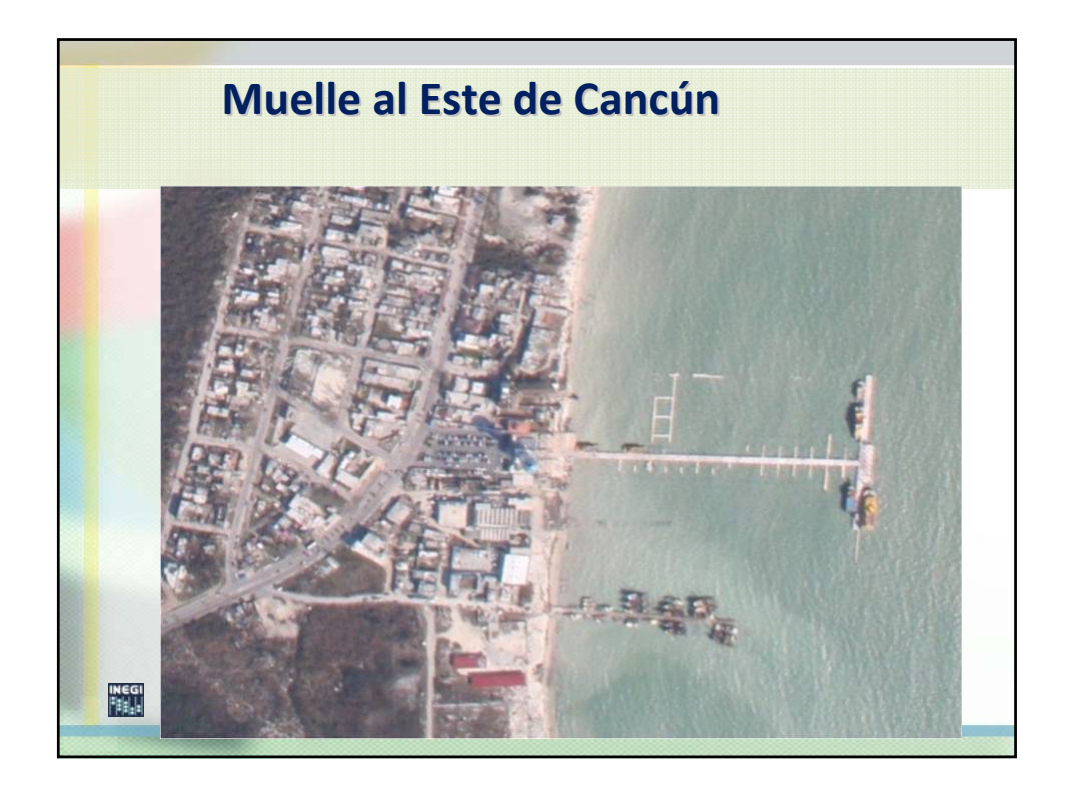

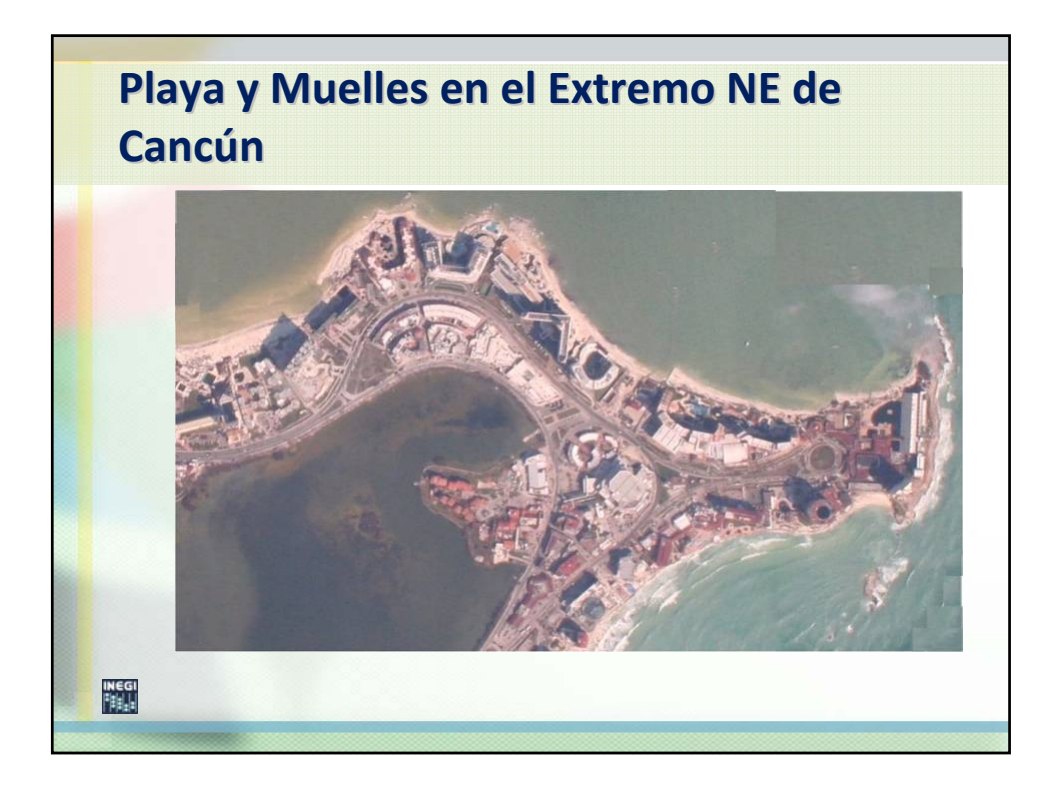

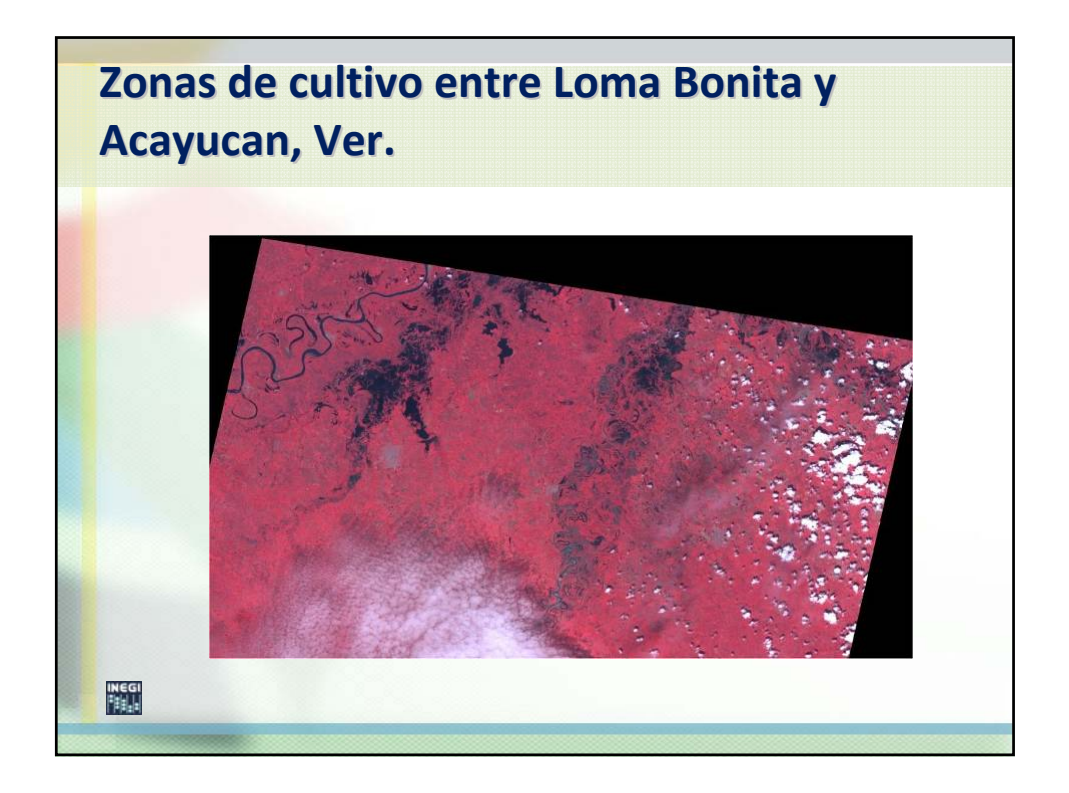

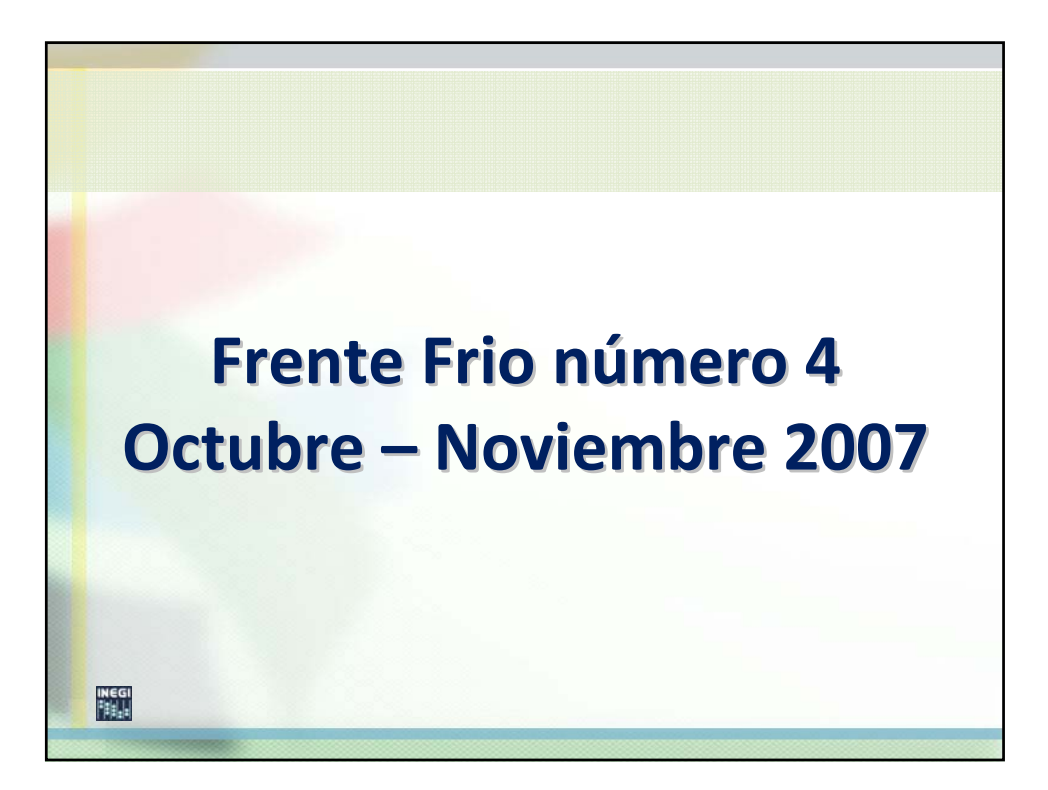

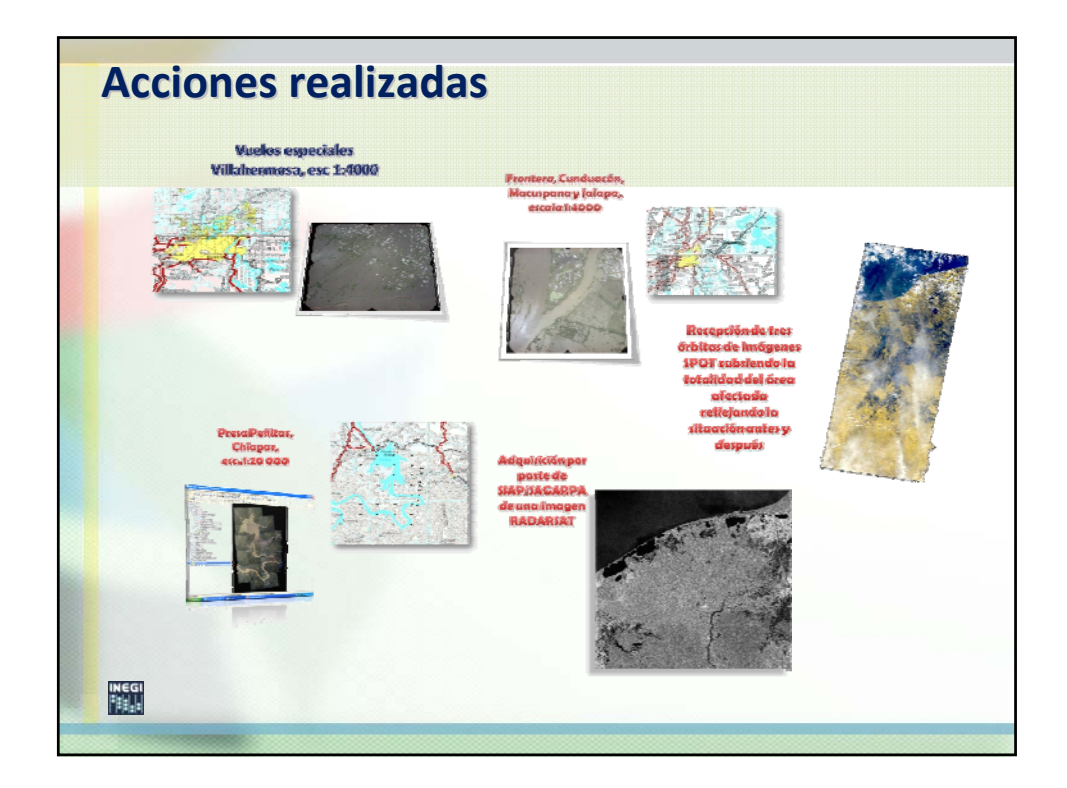

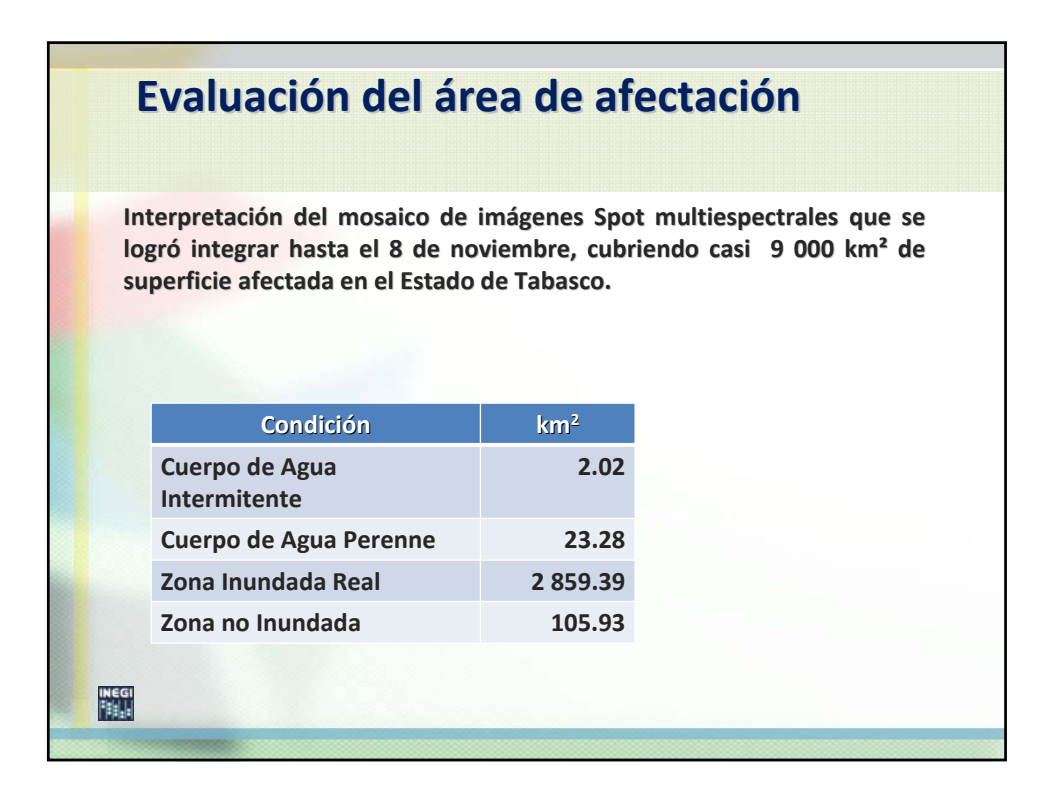

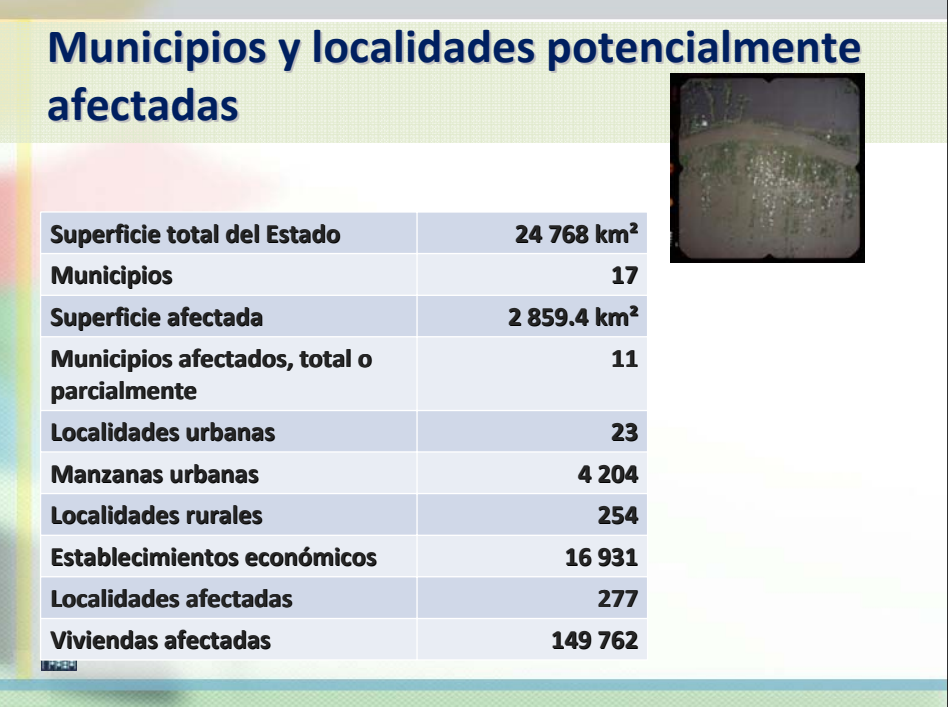

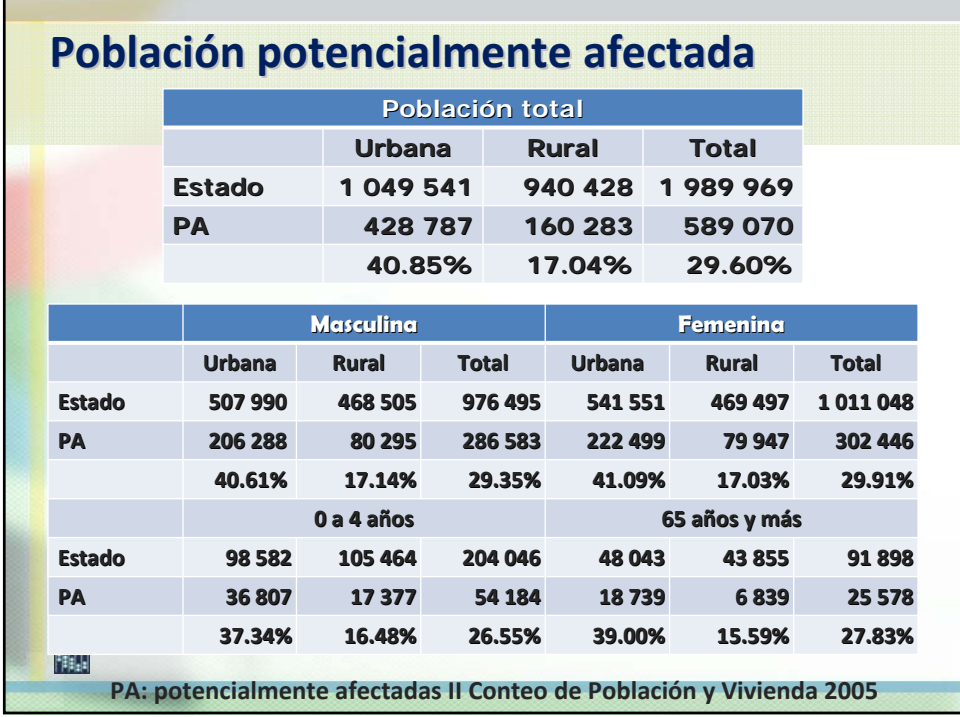

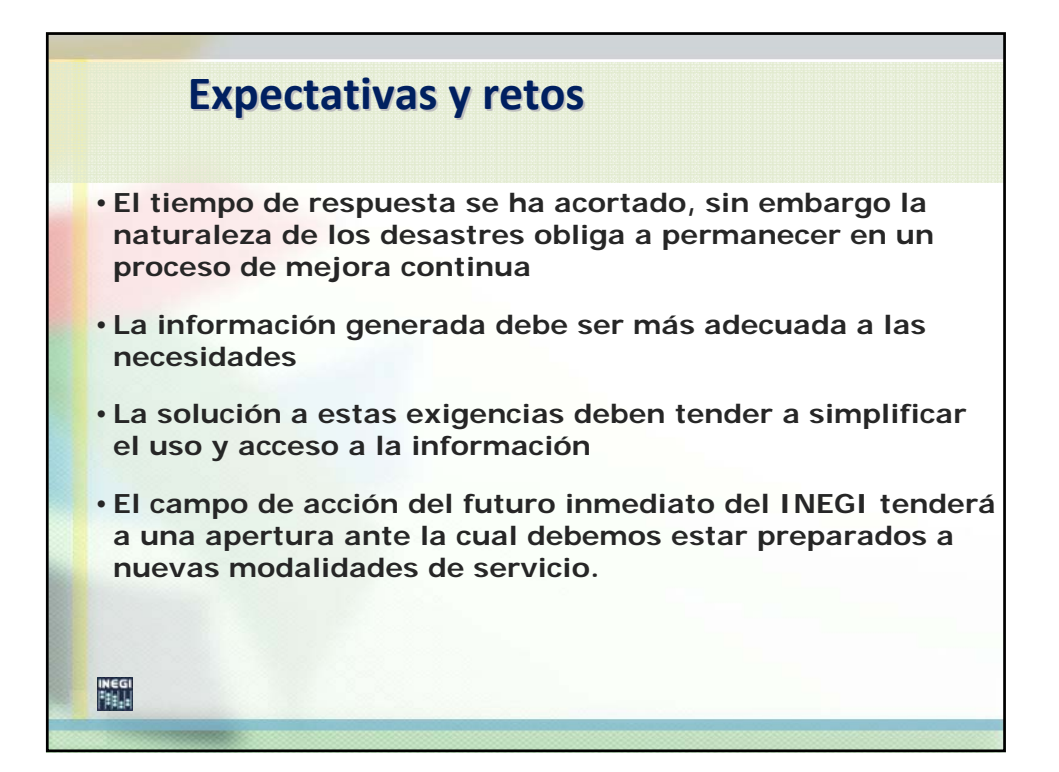

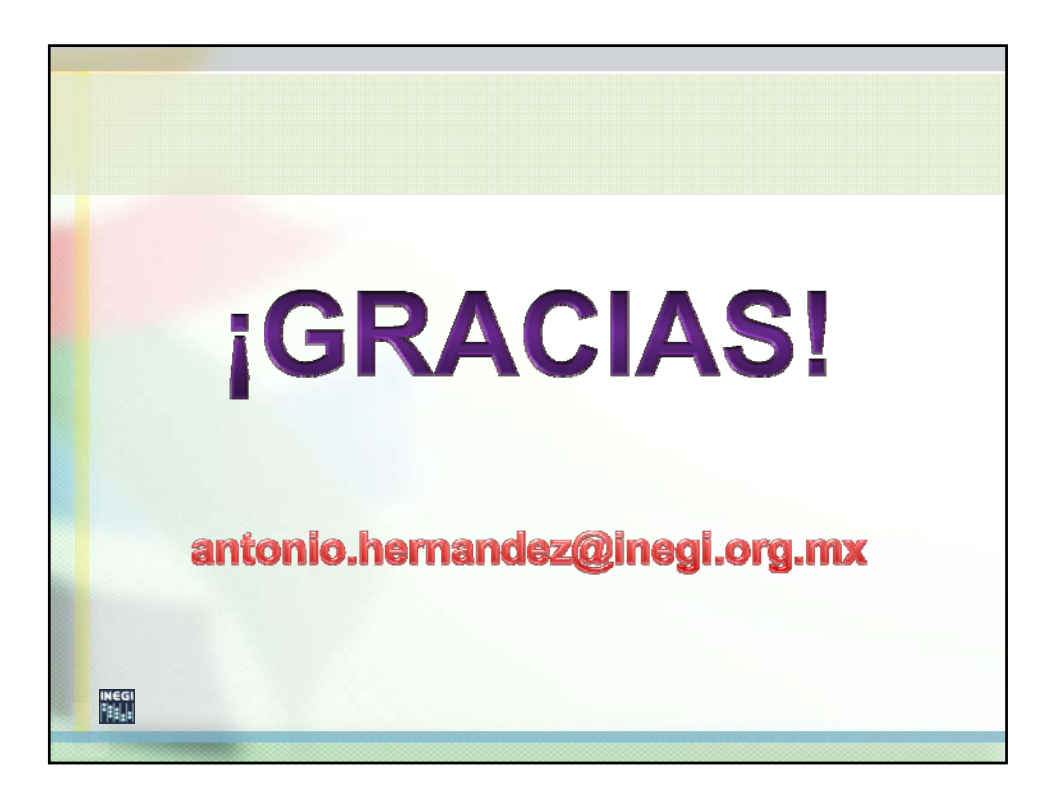